DEPARTMENT OF ELECTRICAL AND COMPUTER ENGINEERING

#### Т

### **Recommended learning opportunities**

- Workshops (as announced each week)
- Office Hours Room 1005 (near lab), Monday-Friday
- **CARE** Grainger Library
- Honors projects targeting James Scholars, ECE110+ECE120

Encountering various difficulties? Contact your Instructor, lab TA, or the advising office on the second floor (2120 ECEB)!

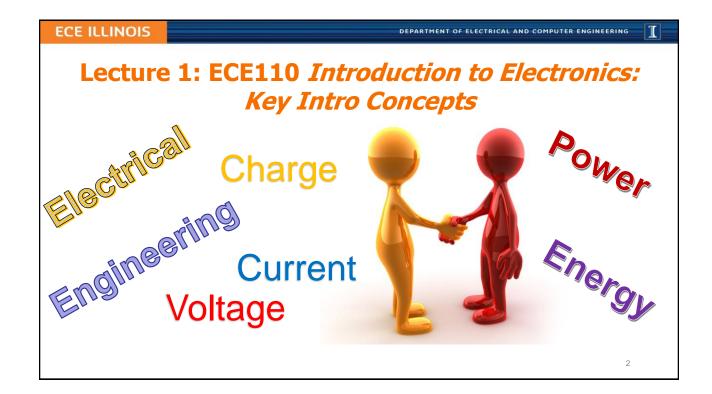

DEPARTMENT OF ELECTRICAL AND COMPUTER ENGINEERING

#### Т

### The Field of Study Defined

"**Engineers** use the knowledge of mathematics and natural sciences gained by study, experience, and practice, applied with judgment, to develop ways to economically utilize the materials and forces of nature for the benefit of mankind."

- ABET (Accreditation Board for Engineering and Technology)

**Electrical engineering** (EE) is a field of **engineering** that generally deals with the study and application of electricity, electronics, and electromagnetism

WikiPedia

2

**ECE ILLINOIS** 

DEPARTMENT OF ELECTRICAL AND COMPUTER ENGINEERING

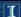

### A short history of Electrical Engineering

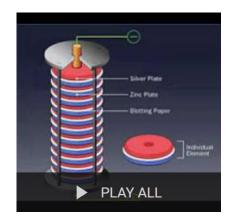

1

#### **ECE ILLINOIS**

DEPARTMENT OF ELECTRICAL AND COMPUTER ENGINEERING

### **Charge**

- Charge is measured in coulombs (C)
- Capital or lowercase "Q" is the variable typically used to represent charge
- an electron is a charged subatomic particle
- the coulomb is extremely large compared to the charge of a single electron

$$\frac{-1.6 \times 10^{-19}C}{electron} = (notation change) = \frac{-1.6 e - 19 C}{electron}$$

• Electronics is much more than just movement of electrons

5

#### **ECE ILLINOIS**

DEPARTMENT OF ELECTRICAL AND COMPUTER ENGINEERING

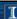

### **Current: the rate at which Charge moves**

- Current is measured in units of amps (A)
- Capital or lowercase "I" is the variable typically used to represent current...it means *intensity*.
- Electric current is the flow of electric charge in time (C/s)

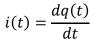

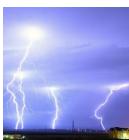

Image is public domain.

• The ampere is the unit of electric current

$$1 A = 1 C/s$$

• Current is measured by an *ammeter* 

DEPARTMENT OF ELECTRICAL AND COMPUTER ENGINEERING

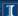

### "DC" Current

For *constant* rates called "Direct Current" or "DC", we typically use capitalized variables and can replace the differential with observations in some time,  $\Delta t$ .

$$I = \Delta Q/\Delta t$$

the  $\Delta$  means "the change in"

\_

#### **ECE ILLINOIS**

DEPARTMENT OF ELECTRICAL AND COMPUTER ENGINEERING

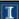

Help Sheet:

### **Charge and Current**

Tielp Stieet.

 $\frac{-1.6 \text{ e} - 19 \text{ C}}{electron}$ 

$$I = \frac{\Delta Q}{\Delta t}$$

$$1 A = \frac{1 C}{1 s}$$

Question: What is the charge of 1 billion electrons?

A. 160 e-12 C B. 16 e-12 C

C. 1.6 e-12 C D. 1.6 C

E. 160 C

Q: A "typical" electronics circuit might have 1 billion electrons pass a cross section of a wire every nanosecond, what is the electric current in amps?

A. 0.00000016 A

B. 0.160 A

C. 1 A

D. 1e-9 A

E. 160e-12 A

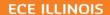

DEPARTMENT OF ELECTRICAL AND COMPUTER ENGINEERING

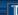

### **The Ammeter**

To use an ammeter to measure current, the circuit must first be "broken" and the ammeter inserted between the detached wires. The ammeter repairs the circuit and the current being measured is forced to flow through the ammeter.

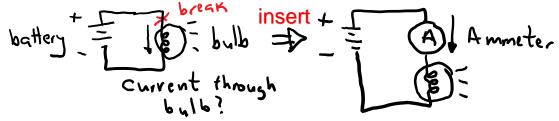

9

#### **ECE ILLINOIS**

DEPARTMENT OF ELECTRICAL AND COMPUTER ENGINEERING

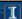

### The Ammeter

We say the ammeter is connected in <u>series</u>. Any devices connected in a way to force them to share the same current are said to be connected in series.

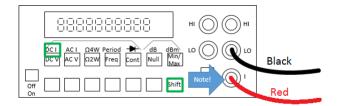

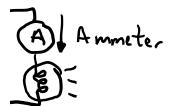

Use Shift-DCI to measure DC current. Plug the red cable in the I port.

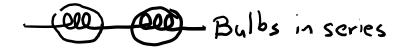

DEPARTMENT OF ELECTRICAL AND COMPUTER ENGINEERING

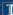

### Voltage

- Voltage across two points in space is the energy it requires to move each "unit" of charge between those two points. Alternately, it is the energy released when one unit of charge is allowed to move between two points in space (moving from a higher potential to a lower potential).
- As an example, it should take no energy (0 volts) to move charge through an ideal (zero-resistance) conductor connected in a loop. As a second example, a 9-volt battery delivers 9
  Joules of energy to each Coulomb of charge it moves.
- Voltage, as seen by the description above, is *differential* (measured between two points) and not absolute (cannot be measured at a single point without a reference).
- In many circuits, voltage potential is provided by a battery. Think of a battery that pushes electrons through a circuit (perhaps a light bulb).
- Voltage is measured with a voltmeter in units of volts [V].  $V = \frac{\Delta E}{\Delta Q}$

11

#### **ECE ILLINOIS**

DEPARTMENT OF ELECTRICAL AND COMPUTER ENGINEERING

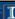

### The Voltmeter

To use voltmeter, the meter's probes are placed across the device whose voltage value is desired. The circuit is *not* broken-and-repaired when using the voltmeter. The meter is merely placed between two circuit locations.

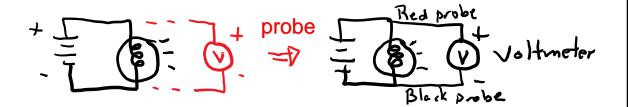

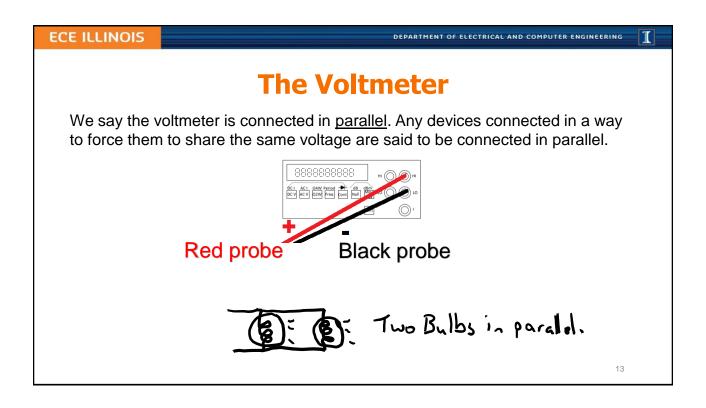

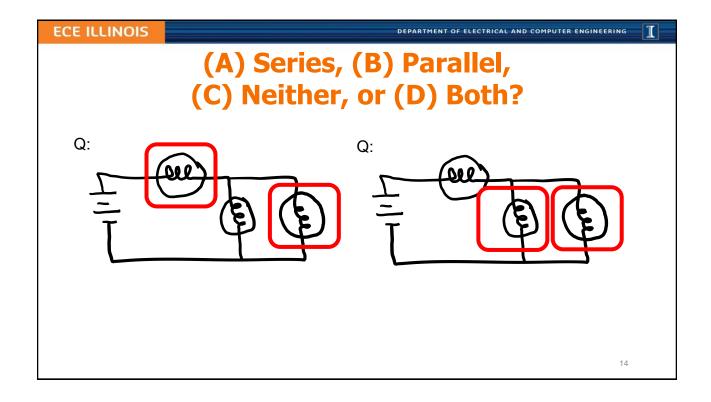

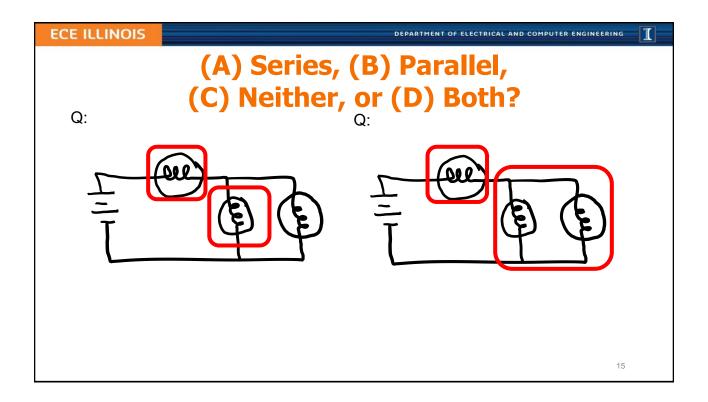

DEPARTMENT OF ELECTRICAL AND COMPUTER ENGINEERING

#### I

### **ECE110 Laboratory**

- Measure device data
- Model behavior
- Make interesting circuits
- Master design of your own circuits

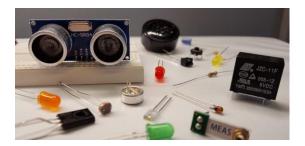

The laboratory provides a hands-on opportunity to both learn and to showcase your skills!

DEPARTMENT OF ELECTRICAL AND COMPUTER ENGINEERING

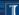

### Required

- · ECE Supply Center
  - ECE110 Electronics Kit
  - i>clicker/app

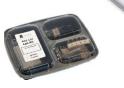

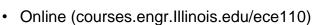

- ECE110 Lecture Slides (IUB bookstore)
- ECE110 Lab Procedures (IUB bookstore)

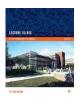

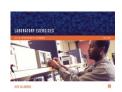

### Recommended

- ECE Supply Center
  - Voltmeter
  - Multipurpose wire stripper
  - Arduino (or RedBoard) + cable

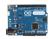

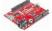

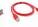

17

#### **ECE ILLINOIS**

DEPARTMENT OF ELECTRICAL AND COMPUTER ENGINEERING

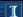

### **Schedule**

- Homework
  - First assignment due on Wednesday, September 4
  - Online via PrairieLearn
  - Discussion of problems and course announcements on Piazza
  - Due **Wednesdays at 11:59 pm**. Get it done early!
  - Office Hours...To be posted soon

DEPARTMENT OF ELECTRICAL AND COMPUTER ENGINEERING

1

### **Schedule**

- Lab
  - Labs start on Monday, September 9
  - Purchase Lab kit in ECE Supply Center
  - Purchase Lab Procedures at IUB
  - Prelab assignments due at the beginning of each meeting

19

#### **ECE ILLINOIS**

DEPARTMENT OF ELECTRICAL AND COMPUTER ENGINEERING

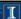

### **L1 Learning Objectives**

- a. (L1a) Compute relationships between charge, time, and current.
- b. (L1b) Define voltage.
- c. (L1c) Identify series and parallel elements in a circuit.
- d. (L1d) Describe how to insert an ammeter and a voltmeter into a circuit.

$$I = \frac{\Delta Q}{\Delta t} \qquad V = \frac{\Delta E}{\Delta Q}$$

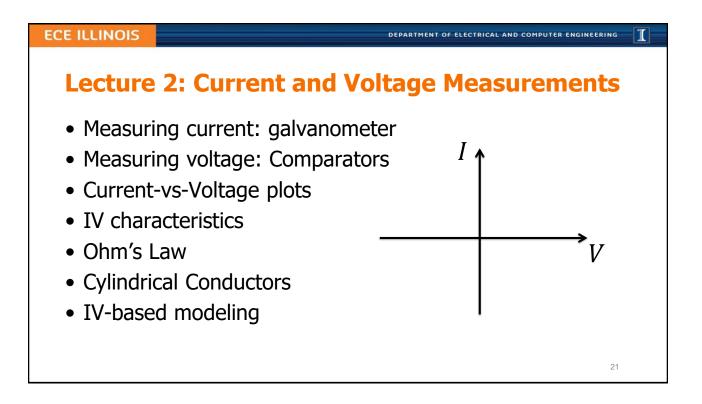

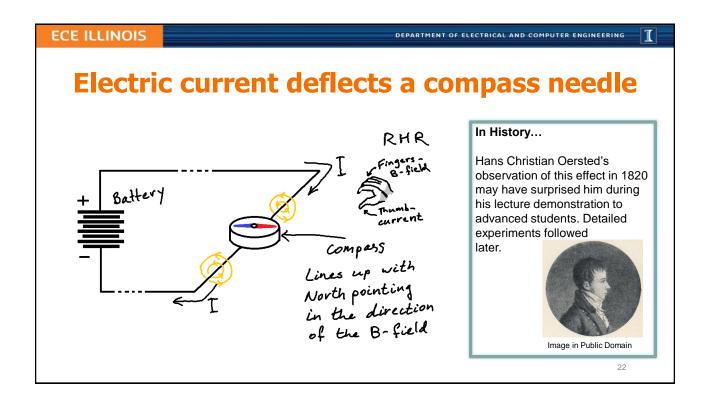

DEPARTMENT OF ELECTRICAL AND COMPUTER ENGINEERING

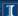

### **Galvanometer measures current**

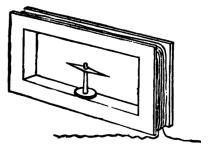

Image from book: Electrical Measurement and the Galvanometer: Its Construction and Uses, by T. D. Lockwood, New York: J. H. Bunnell and Co., 1890 Image in Public Domain.

- Each winding in coil adds to magnetic field, B
- B counteracts Earth's magnetic field
- More current bigger angle of needle
- More sophisticated galvanometers came later

#### **ECE ILLINOIS**

DEPARTMENT OF ELECTRICAL AND COMPUTER ENGINEERING

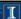

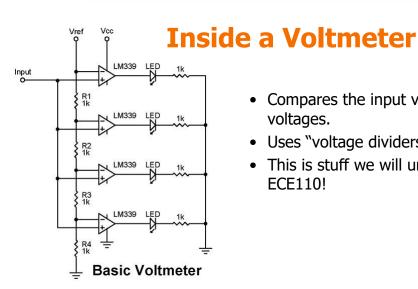

- Compares the input voltage to known voltages.
- Uses "voltage dividers" and "comparators"
- This is stuff we will understand through ECE110!

Image from https://www.nutsvolts.com/questions-and-answers/led-voltmeter

DEPARTMENT OF ELECTRICAL AND COMPUTER ENGINEERING

### IEERING

### **Current vs Voltage Measurements**

- Current-vs-Voltage plots
- IV characteristics
- Ohm's Law

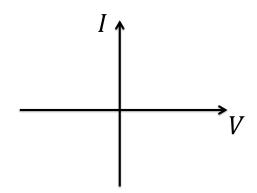

25

#### **ECE ILLINOIS**

DEPARTMENT OF ELECTRICAL AND COMPUTER ENGINEERING

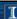

# Ohm's law models the current and voltage relationship in conductors

Motivated by applications of long-distance telegraphy, Georg Ohm (~1825) conducted careful experimentation to find this widely-used approximate mathematical model:

$$I = \frac{V}{R}$$

where  $R = \rho \frac{l}{A}$  is resistance of a *conductor* (e.g. wire)

with length, l, and area A, and where  $\rho$  is *resistivity* - a material parameter

DEPARTMENT OF ELECTRICAL AND COMPUTER ENGINEERING

#### I

### **Resistors also known as Conductors**

$$I = \frac{V}{R}$$

$$R = \rho \frac{l}{A}$$

Question: Find the diameter of one mile of Cu  $(\rho = 1.7 \times 10^{-8} \Omega m)$  wire when  $R = 10 \Omega$ .

A. 1.7 μmB. 1.9 mm

C. 1 cm

D. 19 cm

E. 1.7 *m* 

Q: If the resistance of one wire is  $10 \Omega$ , what is the resistance of two such wires in parallel?

Α. 2.5 Ω

B. 5 Ω

C. 10 ΩD. 20 Ω

Ε. 40 Ω

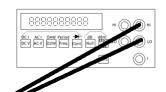

Our ohmmeter uses the same connections but different settings than the voltmeter! Polarity doesn't matter for Ohms. Why?

27

#### **ECE ILLINOIS**

DEPARTMENT OF ELECTRICAL AND COMPUTER ENGINEERING

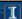

# The Relationship between Current and Voltage is very revealing for many devices

Devices composed of voltage sources, current sources, and resistors have "IV" relationships described by a simple line:

$$I \approx mV + b$$

where m is the slope and b is the intercept of this line on the I (current) axis.

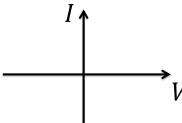

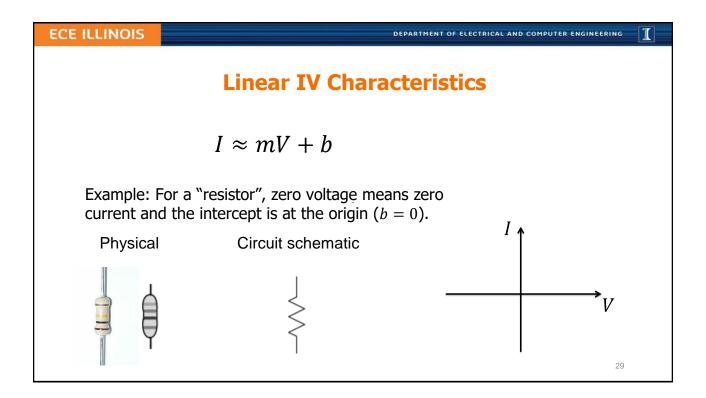

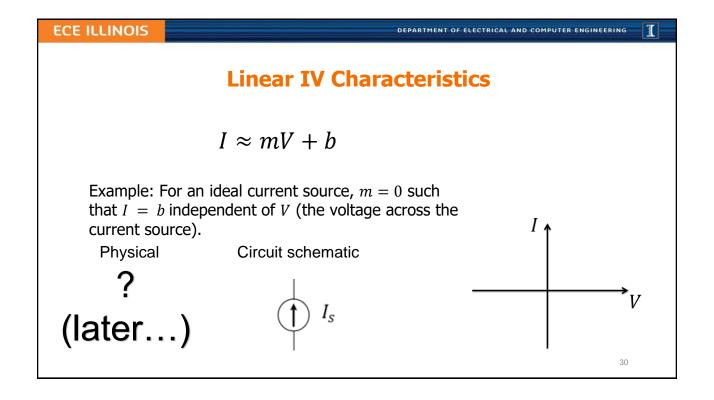

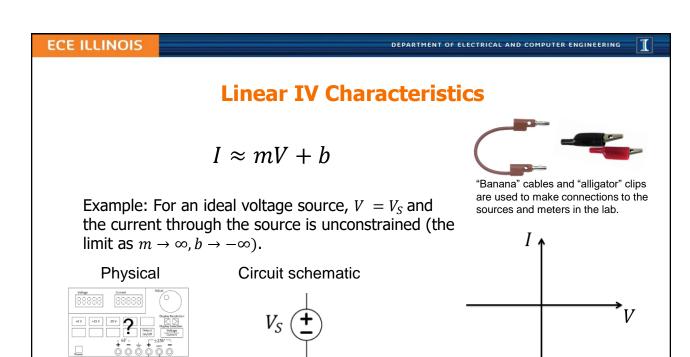

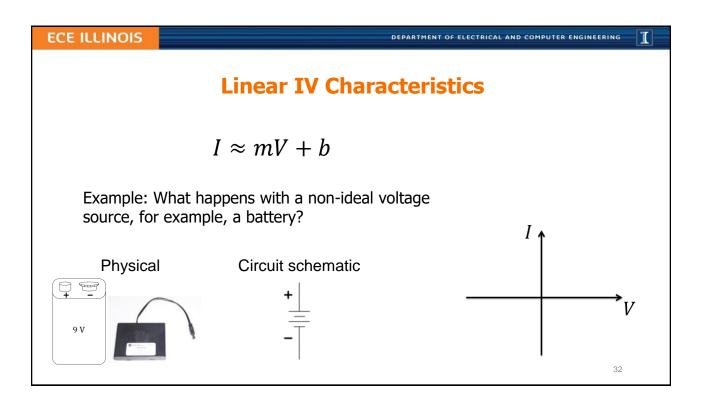

DEPARTMENT OF ELECTRICAL AND COMPUTER ENGINEERING

## Resistances are used to model devices

- · Lengths of wire
- Incandescent bulbs
- Heating elements
- Battery terminals
- Stalled motors
- Fuses, etc.

9 V

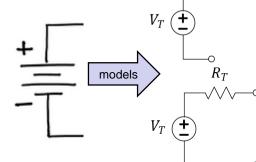

Q: If a 9 V battery provides (at maximum) a current of 2 A, what is its modelled "internal" resistance,  $R_T$ ?

- Α. 0 Ω
- B. 2 Ω
- C. 4.5 Ω
- D. 18 Ω
- E.  $\infty \Omega$

3

#### **ECE ILLINOIS**

DEPARTMENT OF ELECTRICAL AND COMPUTER ENGINEERING

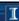

#### **Linear IV Characteristics**

Physical

9 V

Circuit schematic

 $R_T$ 

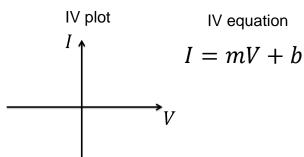

Q: For what region of the empirical data might we want the model to best fit?

- A. Near the intersection with the I-axis.
- B. Near the intersection with the V-axis.
- C. Halfway between the two axis.
- D. Minimize the average error between the equation's prediction and all data.
- E. Minimize the maximum error between the equation's prediction and all data.

DEPARTMENT OF ELECTRICAL AND COMPUTER ENGINEERING

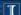

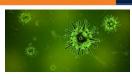

### Feeling Sick? Can't make class?

Please, don't risk infecting others.

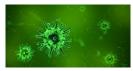

**Lab**: Notify your lab TA (not me!) before lab to request an excused absence. Up to two may be granted.

**Lecture**: Do nothing. Missed lectures will be counted towards your 20% *excused* absences.

**Forgot your i>clicker?** Do nothing; will be counted towards your 20% excused absences.

25

#### **ECE ILLINOIS**

DEPARTMENT OF ELECTRICAL AND COMPUTER ENGINEERING

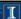

### **L2 Learning Objectives**

- a. Compute resistance of a cylindrical conductor given dimensions.
- b. Relate voltage and current for an "Ohmic" conductor.
- c. Use Ohm's Law to model the internal resistance of a physical battery.

DEPARTMENT OF ELECTRICAL AND COMPUTER ENGINEERING

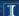

### Lecture 3: Professional Development; Circuit Models and Schematics

- Professional Development: Teamwork and Growth
- Circuit Modeling and Schematics
- Model and solve very simple (one loop) circuits
- Examples: Broadcast Telegraphy, Decorative Lights

37

#### **ECE ILLINOIS**

DEPARTMENT OF ELECTRICAL AND COMPUTER ENGINEERING

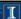

#### **Teamwork**

- Contrary to the movies, most engineers do not work in isolation!
- Design teams must be functional to be effective

Adjourning Performing Norming People feel part of the works in an assessment of Storming the year and open and Forming Members start to team and trusting atmosphere implements a communicate their feelings but plan for Team acquaints realize that and establishes ground rules. transitioning they can where flexibility is still view achieve work roles and themselves as Formalities are if they accept the key and recognizing individuals rather preserved and hierarchy is members' than part of the members are viewpoints. of little contributions. team. They resist treated as control by group leaders and show hostility.

image credit: https://culclzha.wordpress.com/2017/10/09/the-challenges-of-managing-a-diverse-team/

CATME is a tool we will use in lab to assist in team formation and feedback to help students learn how to move more quickly to the "performing" stage of the team activities!

Tuckman's Theory. (Forming, Storming, Norming, and Performing: The Stages of Team Building, 2015)

DEPARTMENT OF ELECTRICAL AND COMPUTER ENGINEERING

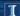

## **IEEE Code of Ethics**<sub>(2012)</sub>

IEEE – Institute of Electrical and Electronics Engineers

We, the members of the IEEE, in recognition of the importance of our technologies in affecting the quality of life throughout the world, and in accepting a personal obligation to our profession, its members and the communities we serve, do hereby commit ourselves to the highest ethical and professional conduct and agree:

39

#### **ECE ILLINOIS**

DEPARTMENT OF ELECTRICAL AND COMPUTER ENGINEERING

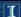

#### **IEEE Code of Ethics**

- 1. to accept responsibility in making decisions consistent with the safety, health, and welfare of the public, and to disclose promptly factors that might endanger the public or the environment;
- 2. to avoid real or perceived conflicts of interest whenever possible, and to disclose them to affected parties when they do exist;
- 3. to be honest and realistic in stating claims or estimates based on available data;
- 4. to reject bribery in all its forms;
- 5. to improve the understanding of technology, its appropriate application, and potential consequences;

DEPARTMENT OF ELECTRICAL AND COMPUTER ENGINEERING

#### T

#### **IEEE Code of Ethics**

- 6. to maintain and improve our technical competence and to undertake technological tasks for others only if qualified by training or experience, or after full disclosure of pertinent limitations;
- 7. to seek, accept, and offer honest criticism of technical work, to acknowledge and correct errors, and to credit properly the contributions of others;
- 8. to treat fairly all persons regardless of such factors as race, religion, gender, disability, age, or national origin;
- 9. to avoid injuring others, their property, reputation, or employment by false or malicious action:
- 10. to assist colleagues and co-workers in their professional development and to support them in following this code of ethics.

#### **ECE ILLINOIS**

DEPARTMENT OF ELECTRICAL AND COMPUTER ENGINEERING

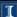

### **Avoid Dilemmas and Grow Professionally!**

Picking Up the Slack...search at Santa Clara University:

http://www.scu.edu/

- Often called a "hitch-hiker" scenario...
- Q: What do you feel Greg should do?
  - A. Value the relationship, grade Natalie the same as the group.
  - B. Greg is not a babysitter...give Natalie the grade she earned.
  - C. Give Natalie a worse grade than the group, but better than she deserved.D. Talk to Natalie before deciding which grade to give.

  - E. Talk to the Instructor before deciding which grade to give.

Q: What would you have done differently?

Good Course:

ECE 316
Ethics and Engineering
Ethics Adv.

(also Adv.

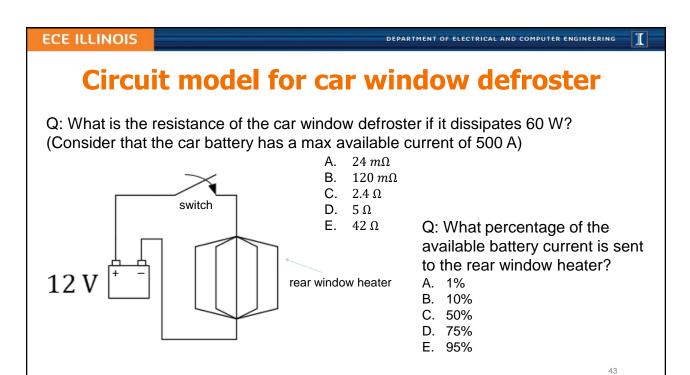

DEPARTMENT OF ELECTRICAL AND COMPUTER ENGINEERING

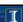

### A coil with current acts as a magnet

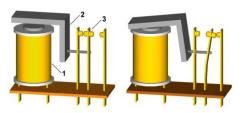

Relay principle: 1. Coil, 2. Armature, 3. Moving contact Source: Wikimedia Commons

Q: For how long can Energizer 522 (~500 mAh) 9 V battery operate a relay (JQX-15F) which draws 100 mA?

- A. About 1.5 hours
- B. About 3 hours
- C. About 5 hours
- D. About 9 hours
- E. About 45 hours

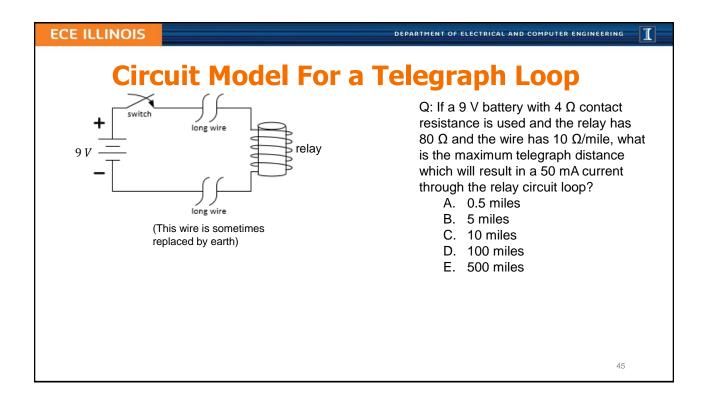

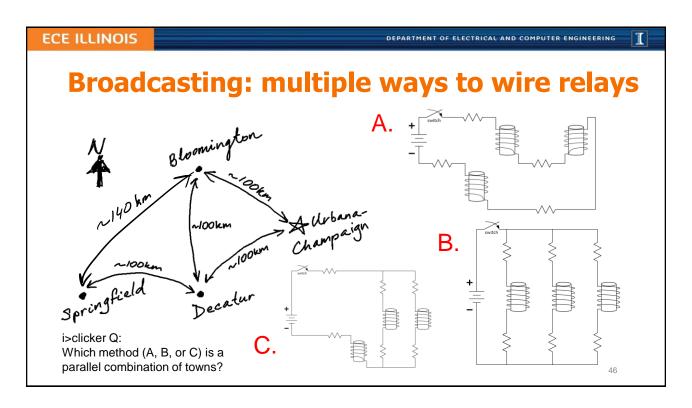

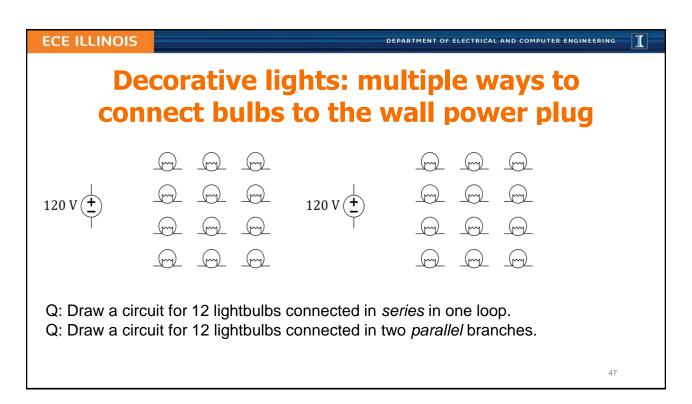

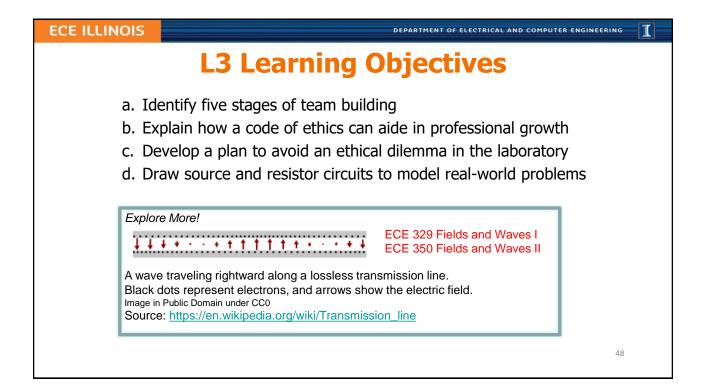

I

#### **ECE ILLINOIS**

DEPARTMENT OF ELECTRICAL AND COMPUTER ENGINEERING

### **Policies**

- Lab attendance is **mandatory**, each and every week
- No food/drink in 1001 ECEB
- Food and drink allowed in 1005 ECEB, only. Since this room is used for office hours, take your book bag with you into the lab.
- Lecture attendance is semi-mandatory...see next slide

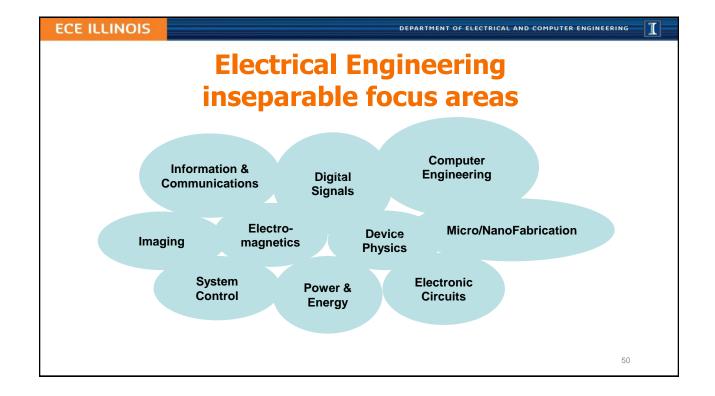

DEPARTMENT OF ELECTRICAL AND COMPUTER ENGINEERING

#### 1

### **Lecture 4 : Power and Energy**

- Relationship between Voltage and Energy
- Relationship between Power and Energy
- Energy Efficiency

#### **ECE ILLINOIS**

DEPARTMENT OF ELECTRICAL AND COMPUTER ENGINEERING

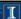

### **Voltage and Energy**

- **Energy** is **the ability to do work**, measured in joules (*J*), BTUs, calories, kWh, etc.
- Voltage is the work done per unit charge (eq. I/C) against a static electric field to move charge between two points
- Also, 1 volt (1 V) is the electric potential difference between two points that will impart 1I of energy per coulomb (1C) of charge that passes through it.

$$\Delta E = \Delta Q~V$$
 Q: A certain battery imparts 480 pJ to every 1 billion electrons. What is its voltage? A. 1.5 V B. 3 V C. 6 V D. 9 V

E. 12 V

DEPARTMENT OF ELECTRICAL AND COMPUTER ENGINEERING

#### I

### **Voltage and Energy**

$$E = Q V$$

Tesla Model S

Q: What is the charge moved through 400 V (EV battery) to provide 800 kJ of energy?

- A. 1 mC
- B. 1 C
- C. 1 kC
- D. 1 MC
- E. 1 GC

Q: What is the average current if the energy in Q4 is provided in five seconds?

- A.  $1 \mu A$
- B. 4 mA
- C. 4 A
- D. 10 A
- E. 400 A

53

**ECE ILLINOIS** 

DEPARTMENT OF ELECTRICAL AND COMPUTER ENGINEERING

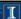

### **Energy and Power**

### **Power** is the rate at which energy is transferred.

Power is  $(rate\ of\ charge\ flow) \times (potential\ difference)$ 

Power is  $current \times voltage$ 

$$P = \frac{\Delta E}{\Delta t} = \frac{\Delta Q}{\Delta t} V = I V$$

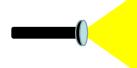

Q: A flashlight bulb dissipates 6 W at 2 A. What is the supplied voltage?

- A. 1.5 V
- B. 3 V
- C. 6 V
- D. 9 V
- E. 12 V

DEPARTMENT OF ELECTRICAL AND COMPUTER ENGINEERING

#### I

### **Energy in General**

- Energy is ability to do work
- Energy comes in many forms
- Energy is conserved (can change forms)

Examples: heat, light, electrical energy, chemical, mechanical (e.g. potential, kinetic), mass, etc...

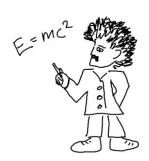

55

#### **ECE ILLINOIS**

DEPARTMENT OF ELECTRICAL AND COMPUTER ENGINEERING

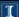

### What is "work"?

- drive to Chicago
- move a couch
- cook an egg
- lift a camel
- launch a satellite
- stay awake in lecture (try!)
- electrocute somebody (don't!)
- send an email (to Brazil or Urbana?)
- write down some of your own ideas

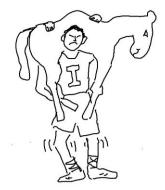

1

### **Energy Storage**

Mechanical Energy

Kinetic Energy

**Potential Energy** 

 Electrical Energy Storage Capacitors

Conservation of Energy

- $E_{input} = E_{useful} + E_{waste}$

**Batteries** 

#### **ECE ILLINOIS**

DEPARTMENT OF ELECTRICAL AND COMPUTER ENGINEERING

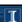

### **Efficiency**

- Distance: 200 km • Elevation Drop: 44 m
- Where is the waste?

$$E_{input} = Eusef_{ul} + E_{waste} = \eta E_{input} + (1 - \eta) E_{input}$$

 $\eta$  is called "efficiency"

 $(1-\eta)$  is called "losses"

#### Explore More!

Elon Musk is in the news much these days as Hyperloop One comes on line. What are some benefits of Hyperloop technology? What are some cons?

#### **ECE ILLINOIS** T **Driving to Chicago...accounting** Q: What minimum energy does it take to accelerate a 2200 kg A. 8 mI mass (car) from 0 to 60 mph? B. 1/ C. 80 *I* D. 1 kJ E. 800 kJ Q: What is the energy *input* needed if the engine/drive train A. 2.6 mI losses are 70%? B. 2.6 *J* C. 26 *I* D. 2.6 kJ E. 2.6 MJ Q: A certain gas car gets 50 km/gal (avg). How much energy A. 500 mJ does it take to get to Chicago? B. 500 J C. 500 kJ D. 500 MJ E. 500 GJ

# Loading camels: different power; same E!

Definition of power:  $P = \frac{\Delta E}{\Delta t}$  is rate of energy...

<u>Loading Camels</u>: What is the average power needed to lift 500 kg by two meters every minute? <u>Acceleration of Tesla car</u>: What is the power needed to expend 800 kJ in five seconds?

**ECE ILLINOIS** 

A. 160 mW

DEPARTMENT OF ELECTRICAL AND COMPUTER ENGINEERING

- B. 160 W
- C. 160 kW
- D. 160 MW
- E. 160 *GW*

60

I

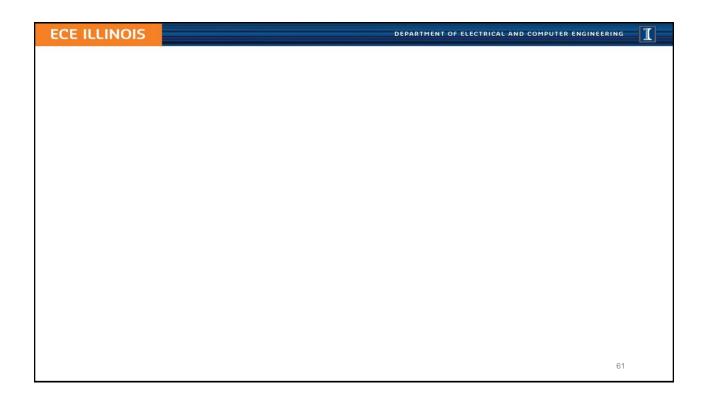

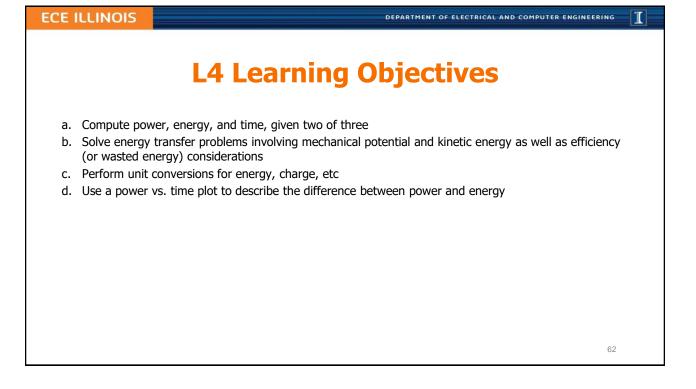

DEPARTMENT OF ELECTRICAL AND COMPUTER ENGINEERING

#### 1

### **Lecture 5: Circuit Devices in the Lab**

- Describe resistors and discuss power limitations of physical resistors
- Describe capacitors and the amount of energy they can store
- Describe batteries and how to compute usage based on their energy rating
- Describe the Transistor and why it is important to us
- Describe the MOSFET and a simple model for it
- Describe an Invertor and a simple model for it

63

#### **ECE ILLINOIS**

DEPARTMENT OF ELECTRICAL AND COMPUTER ENGINEERING

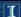

### **Uses of Resistors**

- Current limiting
  - Example: Preventing LED burnout
- Prevent a node from "floating" by either "tying it high" or "tying it low"
  - Example: Using a button for binary input
- Divide a voltage by a known fraction
  - Example: Voltage comparison in a digital voltmeter
- Divide a current by a known fraction
  - Example: Scaling current to the range of a galvanometer in an ammeter
- Tune a circuit's "time constant"
  - Example: RC filter design

DEPARTMENT OF ELECTRICAL AND COMPUTER ENGINEERING

#### 1

### Resistors are devices that obey Ohm's Law

- Resistors always dissipate power; they heat up
- Resistors do not store or deliver (DC) energy
- Using Ohm's Law...

$$P = I V = \frac{V^2}{R} = I^2 R$$

#### In History...

Henry **Cavendish** conducted similar experiments over 40 years earlier than Georg **Ohm** using Leyden jars for voltage sources and the shock felt by his body as an *ad hoc* ammeter!

Image in Public Domain

65

#### **ECE ILLINOIS**

DEPARTMENT OF ELECTRICAL AND COMPUTER ENGINEERING

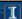

### **Resistors**

$$P = I V = \frac{V^2}{R} = I^2 R$$

Q: What power is dissipated by a  $100 \Omega$  resistor A. when a 6 V drop is measured across it?

A. 360 *mW* B. 160 *W* 

C. 360 kW

D. 160 *MW* E. 360 *GW* 

Q: A 100  $\Omega$  resistor is rated at 0.25 W. What is its maximum rated current?

A. 50 mA

B. 400 mA

C. 50 *A*D. 400 *A* 

E. 50 kA

DEPARTMENT OF ELECTRICAL AND COMPUTER ENGINEERING

#### 1

### **Capacitors: store electrical energy**

C = Q/V – capacitance is the charge-tovoltage ratio of a capacitor

$$E_{capacitor} = \frac{1}{2}CV^2$$

#### In History...

The first device for storing electrical energy became known as Leyden Jar after the city in which it was built (1745). It had a capacitance of about  $1\,nF$ .

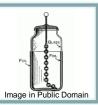

#### In History...

Yes, **Benjamin Franklin** collected electrostatic charge from a storm using a kite in 1752, but also formulated the *principle of conservation of electric charge* and coined the terms "positive" and "negative" with respect to the charge carriers (current).

67

#### **ECE ILLINOIS**

DEPARTMENT OF ELECTRICAL AND COMPUTER ENGINEERING

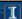

### **Capacitors**

Q: At what voltage would a  $1\,nF$  capacitor have the energy to lift  $100\,kg$  (a camel, perhaps?) by  $2\,cm$ ?

- A. 200 mV
- B. 250 mV
- C. 200 V
- D. 250 V
- E. 200 kV

DEPARTMENT OF ELECTRICAL AND COMPUTER ENGINEERING

#### 1

### **Example Uses of Capacitors**

- Smoothing out voltages
- Separating or combining AC and DC

60

#### **ECE ILLINOIS**

DEPARTMENT OF ELECTRICAL AND COMPUTER ENGINEERING

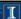

### **Efficiency of Charging a Capacitor**

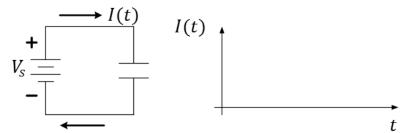

- $\Delta E_{battery} = \Delta E_{capacitor} + \Delta E_{waste}$
- $\Delta E_{waste} \ge \frac{1}{2}CV^2$

Physics 212

• 
$$\Delta E_{battery} \approx \frac{1}{2}CV^2 + \frac{1}{2}CV^2 = CV^2$$

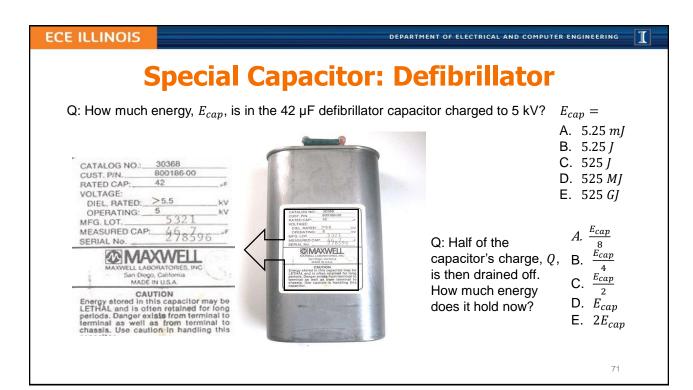

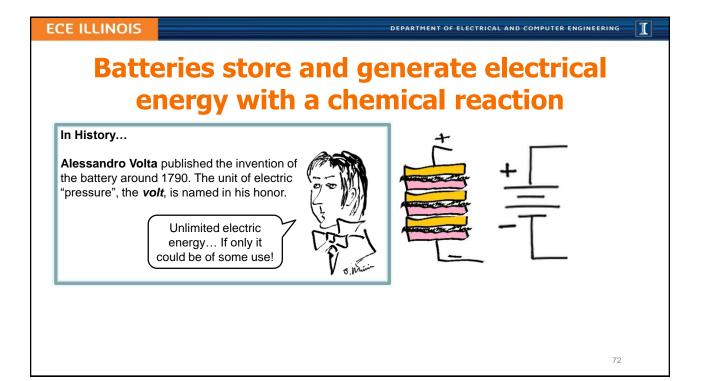

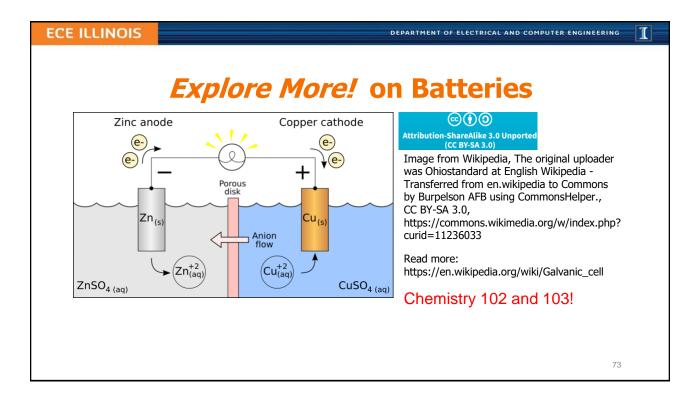

# Batteries

Q: How much charge moves through a 9-V battery to provide 3 J of energy?

**ECE ILLINOIS** 

A. 0.33 *C* B. 3 *C* 

C. 27 C

D. 330 *MJ* E. 27 *kC* 

Q: If a battery is labeled at 9 V and 500 mAh, how much energy does it store in joules?

A. 18 *mJ* B. 56 *mJ* 

DEPARTMENT OF ELECTRICAL AND COMPUTER ENGINEERING

C. 4.5 *J* 

D. 18 *J* 

E. 16 kJ

Q: For how long can such battery power an LED if that draws 50 mA of current?

A. 0.1 *hr* 

B. 1 hr

C. 5 hr

D. 10 hr

E. 50 hr

74

I

DEPARTMENT OF ELECTRICAL AND COMPUTER ENGINEERING

I

# **The Transistor**

- The transistor changed the world!
- Prior to the transistor, we had the vacuum tube:
  - Large
  - Hot
  - Low efficiency
  - High failure rate
  - Could not be integrated into an IC

75

### **ECE ILLINOIS**

DEPARTMENT OF ELECTRICAL AND COMPUTER ENGINEERING

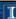

# The MOSFET (a transistor)

Physical Circuit schematic IV Plot (for fixed  $V_{GS}$ )

Linear Model

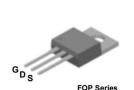

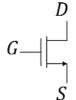

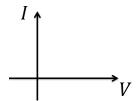

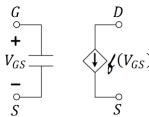

<u>Interpretation</u>: Terminals D and S may be considered to contain a current source whose current is controlled by  $V_{GS}$ . The controlling side is generally much lower power than the current source side making the controller easier to design and lower cost.

DEPARTMENT OF ELECTRICAL AND COMPUTER ENGINEERING

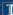

# The MOSFET In Practice

In lab, we will use the MOSFET as an efficient method of motor control...

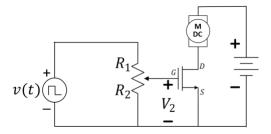

77

### **ECE ILLINOIS**

DEPARTMENT OF ELECTRICAL AND COMPUTER ENGINEERING

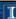

# The (Logical) Inverter

The invertor is a *powered* IC, meaning that it will need something like a battery to make it work. In the circuit schematic, it is assumed that the voltage at input A and the output G are measured relative to the negative side of the battery, referenced as "ground" in the Linear Model.

Physical Circuit schematic IV Plot (for output G)

Linear Model (for G)

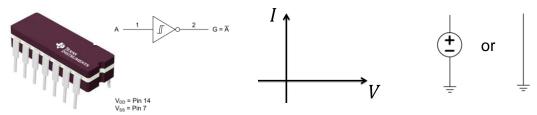

Copyright © 2017, Texas Instruments Incorporated

<u>Interpretation</u>: The output, G, of the invertor will look like either a voltage source (when the input voltage at A is low or a wire (short to ground) when the input voltage is close to the supplied battery voltage.

DEPARTMENT OF ELECTRICAL AND COMPUTER ENGINEERING

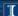

# The Invertor in Practice

In lab, we use an inverter as the power source to drive an LED as ambient light is blocked from a photoresistor (by a hand or a cloud). The invertor, itself, gets power from a battery attached between pins 7 and 14. The inverter *buffers* the control circuit from the LED which the light-detection circuit is unable to power directly.

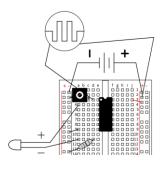

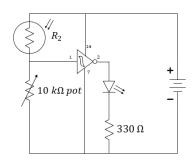

79

### **ECE ILLINOIS**

DEPARTMENT OF ELECTRICAL AND COMPUTER ENGINEERING

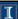

# **L5 Learning Objectives**

- a. Compute current/voltage rating for a resistor based on its power rating
- b. For a capacitor, compute stored energy, voltage, charge, and capacitance given any of the two quantities.
- c. Compute energy stored in a battery and discharge time.
- d. Identify features of the Transistor that make it an improvement over vacuum tubes
- e. Describe the MOSFET and a simple model for it
- f. Describe an Invertor and a simple model for it

DEPARTMENT OF ELECTRICAL AND COMPUTER ENGINEERING

### 1

# **Lecture 6: Kirchhoff's Laws in Circuits**

- Kirchhoff's Current Law (KCL) Conservation of Charge
- Kirchhoff's Voltage Law (KVL) Conservation of Energy
- Solving Circuits with KCL, KVL, and Ohm's Law
- Power Conservation in Circuits

81

**ECE ILLINOIS** 

DEPARTMENT OF ELECTRICAL AND COMPUTER ENGINEERING

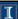

## **Kirchhoff's Current Law**

Current in = Current out

Conservation of charge!

(What goes in must come out, or... ...the total coming in is zero)

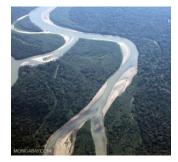

Image source: MONGABAY.COM

Through a closed surface (balloon),  $\sum_{k=1}^{N} I_k = 0$  where  $I_k$  are the currents flowing in (alt. out) of the balloon.

# KCL equations are often used at nodes, but can also be used for a sub-circuit

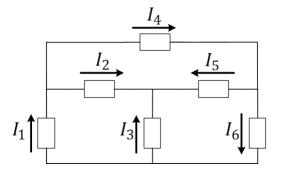

Q: Which of the equations is NOT a correct application of KCL?

- A.  $I_1 = I_2 + I_4$
- B.  $I_4 = I_5 + I_6$
- C.  $I_1 + I_3 = I_6$
- D.  $I_3 + I_5 = I_2$ E.  $I_6 I_4 = I_3 + I_2$

### **ECE ILLINOIS**

DEPARTMENT OF ELECTRICAL AND COMPUTER ENGINEERING

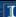

# Kirchhoff's Voltage Law

The sum of all voltages around any closed path (loop) in a circuit equals zero

Conservation of Energy!

With voltage, what goes up, must come down

Around a closed loop (path)  $\sum_{k=0}^{\infty} V_k = 0$  where  $V_k$  are the voltages measured CW(alt.CCW) in the loop.

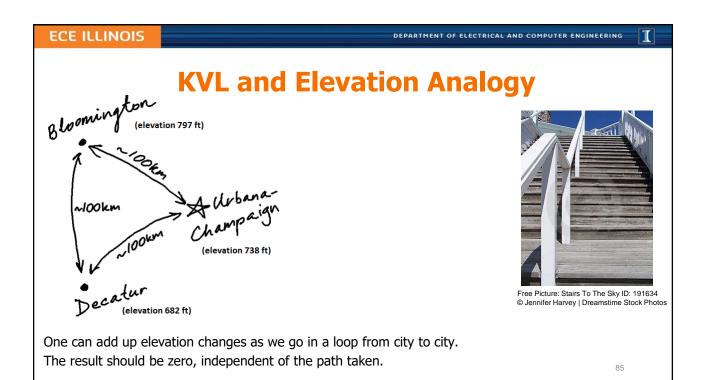

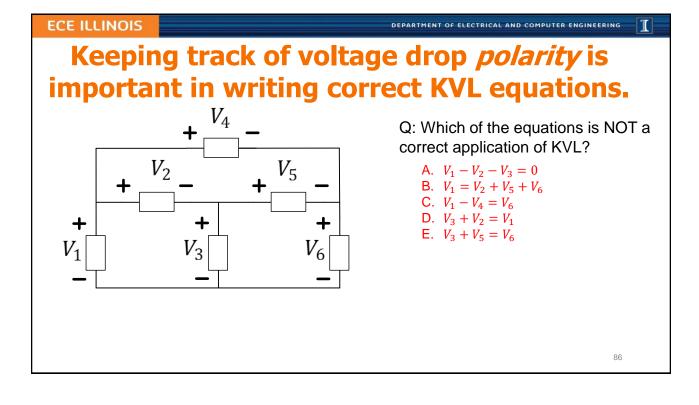

DEPARTMENT OF ELECTRICAL AND COMPUTER ENGINEERING

### Т

# Missing voltages can be obtained using KVL.

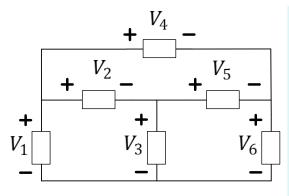

### In History...

The conceptual theories of electricity held by **Georg Ohm** were generalized in **Gustav Kirchhoff**'s laws (1845). Later, **James Clerk Maxwell**'s equations (1861) generalized the work done by Kirchhoff, Ampere, Faraday, and others.

ECE 329 Fields and Waves I

### Explore More!

$$\iint_{\partial \Omega} \mathbf{B} \cdot d\mathbf{S} = 0$$

$$\oint_{\partial \Sigma} \mathbf{E} \cdot d\mathbf{\ell} = -\frac{d}{dt} \iint_{\Sigma} \mathbf{B} \cdot d\mathbf{S}$$

$$\oint_{\partial \Sigma} \mathbf{B} \cdot \mathrm{d}\boldsymbol{\ell} = \mu_0 \iint_{\Sigma} \mathbf{J} \cdot \mathrm{d}\mathbf{S} + \mu_0 \varepsilon_0 \frac{\mathrm{d}}{\mathrm{d}t} \iint_{\Sigma} \mathbf{E} \cdot \mathrm{d}\mathbf{S}$$

Maxwell's equations in Integral Form Image Credit: Wikipedia.org

Q: What are the values of the voltages  $V_1$ ,  $V_2$  and  $V_6$  if  $V_3 = 2 V$ ,  $V_4 = 6 V$ ,  $V_5 = 1 V$ ?

8

### **ECE ILLINOIS**

DEPARTMENT OF ELECTRICAL AND COMPUTER ENGINEERING

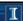

# **Examples**

Q: Find the value of *I*.

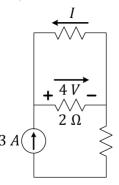

A. -3 A

B. -2 A

C. -1 A

D. 1 A

E. 2 A

Q: Find the value of V.

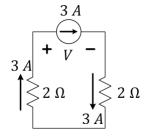

A. -12 V

B. -6 V

C. -3 V

D. 6*V* 

E. 12 V

DEPARTMENT OF ELECTRICAL AND COMPUTER ENGINEERING

### I

# Circuits solved with Ohm's + KCL + KVL

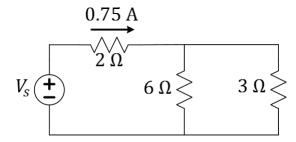

Q: What is the value of the source voltage?

Q: How much power is the source supplying?

Q: How much power is each resistance consuming?

89

**ECE ILLINOIS** 

DEPARTMENT OF ELECTRICAL AND COMPUTER ENGINEERING

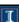

# **L6 Learning Objectives**

- a. Identify and label circuit nodes; identify circuit loops
- b. Write node equation for currents based on KCL
- c. Write loop equations for voltages based on KVL
- d. Solve simple circuits with KCL, KVL, and Ohm's Law
- e. Calculate power in circuit elements, verify conservation

DEPARTMENT OF ELECTRICAL AND COMPUTER ENGINEERING

### I

# Lecture 7: Application of KVL, KCL, Ohm's

• Example Problems and Practice

0

### **ECE ILLINOIS**

DEPARTMENT OF ELECTRICAL AND COMPUTER ENGINEERING

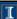

# Circuits solved with Ohm's + KCL + KVL

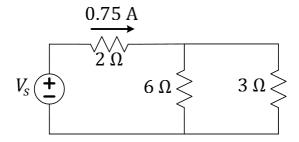

- Q: What is the value of the source voltage?
- Q: How much power is the source supplying?
- Q: How much power is each resistance consuming?

# Circuits solved with Ohm's + KCL + KVL

• Instructor's Choice!

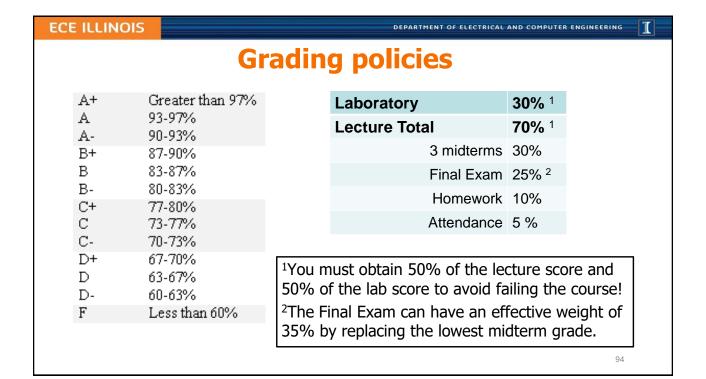

DEPARTMENT OF ELECTRICAL AND COMPUTER ENGINEERING

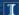

# Seeking advice and help?

- Talk to us! Instructors, graduate TAs, undergrad course aides want to know you!
- **CARE:** the *Center for Academic Resources in Engineering* provides study periods and tutoring options in many STEM courses.
- *ECE Advising Office* (2120 ECEB) provides all kinds of advice. They can also recommend others:
  - U of I Counseling Center for time management, study skill, test-taking skills, and confidential personal counseling. Plus, Dr. Ken at Engineering Hall!
  - DRES: the Disability Resources & Educational Services center for aid in overcoming unique challenges that you may encounter through your education

95

**ECE ILLINOIS** 

DEPARTMENT OF ELECTRICAL AND COMPUTER ENGINEERING

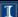

# **Learning Objectives**

- Example Problems and Practice
- Series and Parallel resistance
- Equivalent Resistance
- More Problems and Practice

DEPARTMENT OF ELECTRICAL AND COMPUTER ENGINEERING

### I

# **Lecture 8: Circuit Tools**

- Equivalent Resistance Defined
- Voltage Divider
- Current Divider
- Power Dissipation in Series and Parallel Resistive Loads
- Example Problems and Practice

97

**ECE ILLINOIS** 

DEPARTMENT OF ELECTRICAL AND COMPUTER ENGINEERING

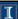

## **Series Connection**

Series connections share the same current

$$R_{1} \qquad R_{2} \qquad R_{3}$$

$$+ V_{1} - + V_{2} - + V_{3} -$$

$$I_{1} \qquad I_{2} \qquad I_{3}$$

$$I_{1} = I_{2} = I_{3} \text{ because of KCL}$$

DEPARTMENT OF ELECTRICAL AND COMPUTER ENGINEERING

### 1

# **Equivalent Resistance**

Equivalent Resistance is the resistance value you get when you place an entire resistive network into a (virtual) box and characterize it as an Ohmic device (a new resistor).

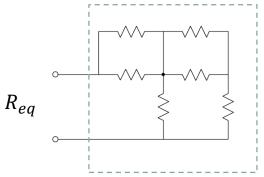

90

**ECE ILLINOIS** 

DEPARTMENT OF ELECTRICAL AND COMPUTER ENGINEERING

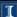

# **Equivalent Resistance of Series Resistors**

Resistances in series add up

$$R_{eq} = R_1 + R_2 + \dots + R_N$$

This can be intuitive: think of telegraphy wires in series.

DEPARTMENT OF ELECTRICAL AND COMPUTER ENGINEERING

# **Voltage Divider Rule (VDR)**

When a voltage divides across resistors in series, more voltage drop appears across the largest resistor.

Q: Can  $V_1$  be a larger value than  $V_T$ ?

- A. Yes
- B. No
- C. Not sure

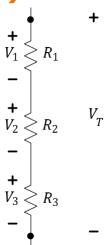

### **ECE ILLINOIS**

DEPARTMENT OF ELECTRICAL AND COMPUTER ENGINEERING

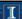

# **Q:** If $R_1 < R_2$ , which of the following is true?

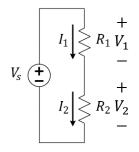

- A.  $V_1 < V_2$  and  $I_1 < I_2$
- B.  $V_1 < V_2 \text{ and } I_1 = I_2$
- C.  $V_1 = V_2$  and  $I_1 = I_2$
- D.  $V_1 > V_2$  and  $I_1 = I_2$
- E.  $V_1 > V_2$  and  $I_1 > I_2$

## Q: Use VDR to find $V_1$ .

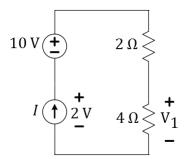

- A.  $V_1 \le -6 V$
- B.  $-6 < V_1 \le -2 V$
- C.  $-2 < V_1 \le 2 V$
- D.  $2 < V_1 \le 6 V$
- E.  $6 V < V_1$

DEPARTMENT OF ELECTRICAL AND COMPUTER ENGINEERING

### T

# **VDR Derivation**

Since 
$$I=I_k$$
,  $\frac{V}{R_{eq}}=\frac{V_k}{R_k}$  by Ohm's Law. So,  $V_k=\frac{R_k}{R_{eq}}\cdot V$ 

102

### **ECE ILLINOIS**

DEPARTMENT OF ELECTRICAL AND COMPUTER ENGINEERING

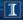

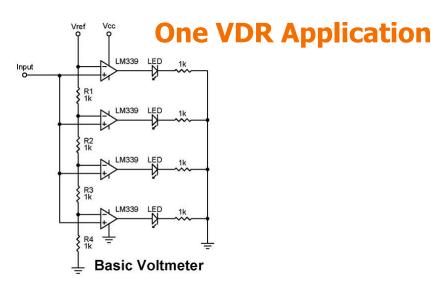

Image from https://www.nutsvolts.com/questions-and-answers/led-voltmeter

# **Parallel Connection**

Parallel connections share the same voltage potentials at two end nodes (shared by the elements)

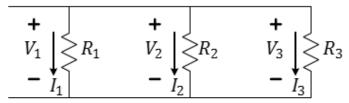

$$V_1 = V_2 = V_3$$
 because of KVL

Q: Are appliances in your house/apartment connected in series or in parallel?

### **ECE ILLINOIS**

DEPARTMENT OF ELECTRICAL AND COMPUTER ENGINEERING

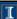

# **Equivalent Resistance of Parallel Resistors**

$$\frac{1}{R_{eq}} = \frac{1}{R_1} + \frac{1}{R_2} + \dots + \frac{1}{R_N}$$
 Q: Which states  $A$ .  $R_{eq} \approx R_1$   $B$ .  $R_{eq} < R_1$   $C$ .  $R_{eq} > R_1$   $C$ .  $R_{eq} > R_1$   $C$ .  $R_{eq} > R_1$   $C$ . None of the states  $R$ .  $R_{eq} = \frac{R_1 R_2}{R_1 + R_2}$   $R$ . None of the states  $R$ .  $R_{eq} = \frac{R_1 R_2}{R_1 + R_2}$ 

If 
$$N = 2$$
,  $R_{eq} = \frac{R_1 R_2}{R_1 + R_2}$ 

Q: Which statement is true in general?

A. 
$$R_{eq} \approx R_1$$

B. 
$$R_{eq} < R_1$$

C. 
$$R_{eq} > R_1$$

D. None of these is true

DEPARTMENT OF ELECTRICAL AND COMPUTER ENGINEERING

Т

# **Resistors**

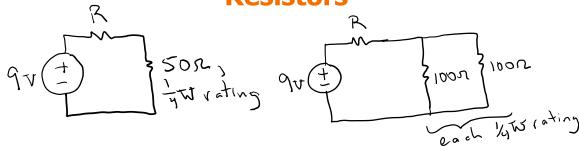

Q: Which statement is true regarding a single 50-Ohm resistor and two 100-Ohm resistors used as shown above in the same circuit?

- A. The 100-Ohm parallel combination has twice the power rating.
- B. The 100-Ohm parallel combination has a resistance of 200 Ohms.
- C. The 100-Ohm parallel combination has twice the probability of failure.
- D. None of these are true.
- E. All of these are true.

107

**ECE ILLINOIS** 

DEPARTMENT OF ELECTRICAL AND COMPUTER ENGINEERING

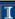

# **Current Divider Rule (CDR)**

When a current divides into two or more paths, a greater amount of current will go down the path of lower resistance.

$$I_k = \frac{R_{eq}}{R_k} \cdot I$$

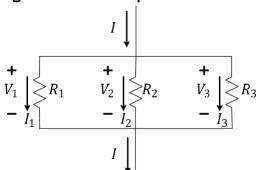

### T

# **One CDR Application**

- High-current Ammeter
- Use a high-power shunt resistance  $R_S$  to carry most of the current
- Measure the current through  $R_M$  (the meter resistor) using a galvanometer.

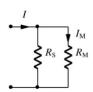

O: Which is true in this application?

- $R_S \ll R_M$
- $R_S \gg R_M$
- C.  $R_S \approx R_M$
- Q: Give the formula for I (the current we want measured) in terms of  $I_M$  (the current we did measure).

### **ECE ILLINOIS**

DEPARTMENT OF ELECTRICAL AND COMPUTER ENGINEERING

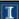

# **Q:** If $R_1 < R_2$ , which of the following is true?

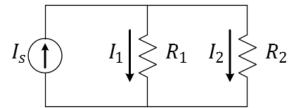

- A.  $I_1 < I_2 < I_s$

- B.  $I_1 < I_s < I_2$ C.  $I_2 < I_1 < I_s$ D.  $I_2 < I_s < I_1$ 
  - E.  $I_s < I_2 < I_1$

Q: In a parallel connection, does a smaller or larger resistor absorb more power?

DEPARTMENT OF ELECTRICAL AND COMPUTER ENGINEERING

### T

# **VDR and CDR for Two Resistances**

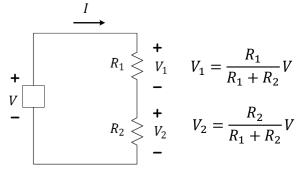

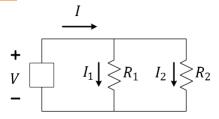

$$I_1 = \frac{R_2}{R_1 + R_2}I$$
  $I_2 = \frac{R_1}{R_1 + R_2}I$ 

Bad Idea: try to memorize these formulae.

Good Idea: try to note trends and understand concepts!

Example, if  $R_1 = 1 \Omega$  and  $R_2 = 2\Omega$ , then  $V_2$ :  $V_1$  will be in a 2:1 ratio for the series circuit.

If  $R_1 = 1 \Omega$  and  $R_2 = 2\Omega$ , then  $I_2$ :  $I_1$  will be in a 1:2 ratio for the series circuit.

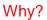

11

### **ECE ILLINOIS**

DEPARTMENT OF ELECTRICAL AND COMPUTER ENGINEERING

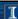

# VDR and CDR for Two Resistances

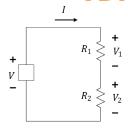

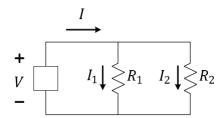

Q: If 6V falls across a series combination of  $1k\Omega$  and  $2k\Omega$ , what is V across  $2k\Omega$ ?

Q: If 0.15A flows through a parallel combo of  $1k\Omega$  and  $2k\Omega$ , what is I through  $2k\Omega$ ?

DEPARTMENT OF ELECTRICAL AND COMPUTER ENGINEERING

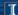

# VDR and CDR for Two Resistances

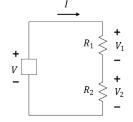

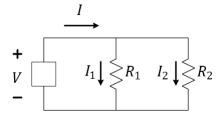

Q: If a source supplies 60W to a series combination of  $10\Omega$  and  $30\Omega$ , what is the power absorbed by the  $10\Omega$  resistor? What power is absorbed by the  $30\Omega$  resistor?

Q: If a source supplies 300mW to a parallel combination of  $3k\Omega$  and  $2k\Omega$ , what is the power absorbed by the  $3k\Omega$  resistor? What power is absorbed by the  $2k\Omega$  resistor?

113

### **ECE ILLINOIS**

DEPARTMENT OF ELECTRICAL AND COMPUTER ENGINEERING

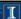

# L8 Learning objectives

- a. Identify series and parallel connections within a circuit network
- b. Compute power ratings of resistor networks
- c. Find equivalent resistance of circuit networks
- d. Estimate resistance by considering the dominant elements
- e. Apply rules for current and voltage division to these networks
- f. Apply conservation of energy to components within a circuit network

DEPARTMENT OF ELECTRICAL AND COMPUTER ENGINEERING

### I

# **Lecture 9: AC and Time-average Power**

- AC and DC
- Time-average Powre
- Root-Means-Square (RMS) Voltage
- The Meaning of Current and Voltage Sources
- Labeling of Current and Voltage and Sign of Power

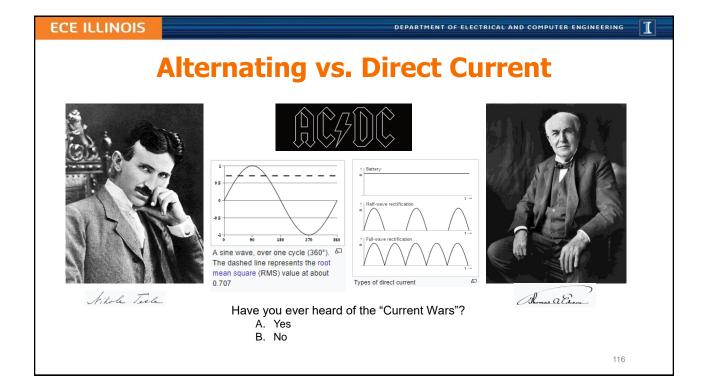

DEPARTMENT OF ELECTRICAL AND COMPUTER ENGINEERING

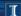

# In Practice: Time-varying signals

In lab, we use the output of the invertor to change the input in a feedback loop. A "high" output drives the input high and a low input drives the input low. The invertor's function causes "oscillation" to occur and the LED to flash. Note how the capacitor allows for changing input voltage.

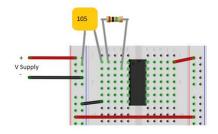

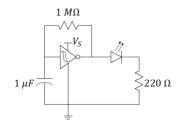

117

### **ECE ILLINOIS**

DEPARTMENT OF ELECTRICAL AND COMPUTER ENGINEERING

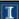

### **Power**

For time-varying signals, power is a time-varying signal.

$$p(t) = i(t)v(t)$$

The time-average power is often of interest. Time average is computed by the equation

$$P_{avg} = \frac{\int_{-\infty}^{\infty} p(t)dt}{\int_{-\infty}^{\infty} dt}$$

DEPARTMENT OF ELECTRICAL AND COMPUTER ENGINEERING

### I

## **Power**

$$P_{avg} = \frac{\int_{-\infty}^{\infty} p(t)dt}{\int_{-\infty}^{\infty} dt}$$

• If v(t) and i(t) are periodic, then p(t) is periodic with period T

$$P_{avg} = \frac{\int_T p(t)dt}{T}$$
 = area under  $p(t)$  divided by  $T$  = Energy in one period divided by  $T$ 

• If v(t) and i(t) are constant (DC), then p(t) is constant

$$P_{avg} \equiv P = IV$$

For non-periodic signals (e.g. constant white noise)

$$P_{avg} \approx \frac{\int_{T} p(t)dt}{T}$$

Where T is a sufficiently-long observation time

19

### **ECE ILLINOIS**

DEPARTMENT OF ELECTRICAL AND COMPUTER ENGINEERING

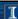

# Voltage from the wall plug is sinusoidal

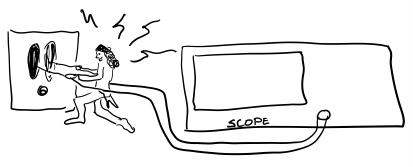

Q: What is the peak instantaneous power absorbed by a  $250\Omega$  light bulb?

- A. 1 W
- B. 10 W
- C. 100 W
- D. 1 kW
- E. 10 kW

### In History...

In the 1880's and 1890's, **Nikola Tesla** played a large role in improving DC motors, developing AC motors and generators, and developing many high-frequency/high-voltage experiments including many in the area of remote control and wireless telephony. **Marconi**'s 1901 cross-Atlantic wireless transmission likely infringed upon a few of Tesla's nearly 300 patents.

DEPARTMENT OF ELECTRICAL AND COMPUTER ENGINEERING

### T

# Time Average Power: What's RMS??

$$\begin{split} P_{avg} &= \frac{\int_{-\infty}^{\infty} p(t)dt}{\int_{-\infty}^{\infty} dt} \\ &= \frac{\int_{-\infty}^{\infty} v(t)i(t)dt}{\int_{-\infty}^{\infty} dt} \\ &= \frac{\int_{-\infty}^{\infty} \frac{v^2(t)}{R}dt}{\int_{-\infty}^{\infty} dt} \quad \text{(for a resistor)} \\ &= \frac{1}{R} \frac{\int_{-\infty}^{\infty} v^2(t)dt}{\int_{-\infty}^{\infty} dt} \\ &= \frac{1}{R} avg\{v^2(t)\} \end{split}$$

Define 
$$V_{rms} \stackrel{\text{def}}{=} \sqrt{\frac{\int_{-\infty}^{\infty} v^2(t)dt}{\int_{-\infty}^{\infty} dt}}$$
 so that  $P_{avg} = \frac{V_{rms}^2}{R}$  (for a resistor)

Important Comment: RMS <u>voltage</u> helps us find time-averaged power. We don't want RMS <u>power</u>...what does that even mean??

Important Comment #2: for things that are not resistors, we may need to look at p(t) directly as  $V_{rms}$  doesn't tell the whole story.

Important Comment #3: You can use both  $V_{rms}$ ,  $I_{rms}$ , and something called a power factor in more-advanced circuit courses.

121

### **ECE ILLINOIS**

DEPARTMENT OF ELECTRICAL AND COMPUTER ENGINEERING

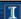

# **Root-Mean-Square averages**

RMS is meaningful when interested in power production/dissipation in AC.

$$V_{RMS} = \sqrt{Average[v^2(t)]}$$

- 1. Sketch  $v^2(t)$
- 2. Compute  $Average[v^2(t)]$
- 3. Take  $\sqrt{\phantom{a}}$  of the value found in part 2.

DEPARTMENT OF ELECTRICAL AND COMPUTER ENGINEERING

### Т

# Calculating P<sub>avg</sub> and V<sub>rms</sub>

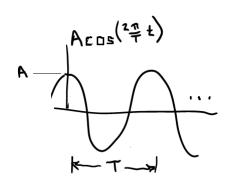

Trig identity:  $cos(A) cos(B) = \frac{1}{2} [cos(A - B) + cos(A + B)]$ 

### **USA** "Mains voltage"

Q: What is the <u>average</u> power absorbed by a 250 $\Omega$  light bulb if A = 170V?

123

### **ECE ILLINOIS**

DEPARTMENT OF ELECTRICAL AND COMPUTER ENGINEERING

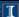

# Calculating Pavg and Vrms

Duty Cycle Definition:

 $\frac{T_{ON}}{T}$ 

Q: What happens to power and  $V_{rms}$  when  $T_{ON}$  is halved while T is unchanged?

# Calculating $P_{avg}$ and $V_{rms}$ Q: Why isn't the RMS voltage of the signal above generally equal to $V_{rms}/\sqrt{2}$ ?

### **ECE ILLINOIS**

DEPARTMENT OF ELECTRICAL AND COMPUTER ENGINEERING

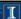

# **L9 Learning Objectives**

- a. Compute the time-average power from p(t) plots
- b. Compute the rms voltage from v(t) plots
- c. Explain the meaning of  $V_{rms}$  and relationship to  $P_{ava}$

DEPARTMENT OF ELECTRICAL AND COMPUTER ENGINEERING

### I

# **Lecture 10: Signed Power and Design**

Exercises under constraints on components

12

### **ECE ILLINOIS**

DEPARTMENT OF ELECTRICAL AND COMPUTER ENGINEERING

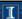

# Which of the sources are delivering power?

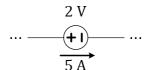

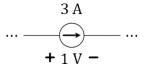

- A. The voltage source only
- B. The current source only
- C. Both
- D. Neither
- E. Not enough information to tell

DEPARTMENT OF ELECTRICAL AND COMPUTER ENGINEERING

1

# **Polarity labels for Kirchhoff are Arbitrary**

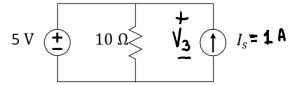

- Q: Find the value of  $V_3$ .
- Q: Find the power,  $P_3$ .

129

### **ECE ILLINOIS**

DEPARTMENT OF ELECTRICAL AND COMPUTER ENGINEERING

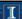

# **Polarity labels for Kirchhoff are Arbitrary**

 $5 \text{ V} \stackrel{+}{=} 10 \Omega > V_3 \uparrow I_s = 1 \text{ A}$ 

- Q: Find the value of  $V_3$ .
- Q: Find the power,  $P_3$ .
- Q: Does the sign of  $P_3$  have any meaning?

DEPARTMENT OF ELECTRICAL AND COMPUTER ENGINEERING

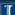

# **Polarity Labels for Power MATTERS!**

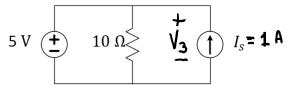

Standard convention means to assign current arrow as flowing from voltage's + to – labels. Alternately, you assign voltages + and – labels at the tail and point of the current arrow, respectively.

Although you can use ANY polarity labels to apply KVL and KCL...

- Use Standard (also called "passive") convention if computing power
- · Use Standard convention if applying Ohm's Law

131

### **ECE ILLINOIS**

DEPARTMENT OF ELECTRICAL AND COMPUTER ENGINEERING

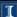

# **Ohm's Law: V=IR <u>Assumes</u> Standard Convention**

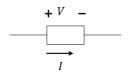

"Current downhill" is preferable for resistors

If a resistor, then...

$$V = IR$$

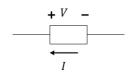

"Current uphill" can be convenient for sources.

$$V = -IR$$

Universal Ohm's Law:

$$I_{+\to-} = \frac{V}{R}$$

DEPARTMENT OF ELECTRICAL AND COMPUTER ENGINEERING

### I

# Power Equation: P=IV <u>Assumes</u> Standard

Using the standard polarity labeling:  $P = V I_{+\rightarrow -}$ 

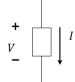

P < 0  $\Rightarrow$  Element delivers power to the circuit

P > 0  $\Rightarrow$  Element absorbs power from the circuit

122

### **ECE ILLINOIS**

DEPARTMENT OF ELECTRICAL AND COMPUTER ENGINEERING

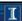

# **Recap of labeling implication**

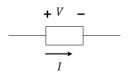

$$R = \frac{V}{I}$$

$$P = VI$$

"Standard Reference"

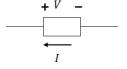

$$R = -\frac{V}{I}$$

$$P = -VI$$

"Non-Standard Reference"

This way, power is defined such that it is negative when it is supplied (sourced) and positive when it is absorbed (sinked).

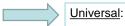

L7Q6: With power defined as above, what is the sum of powers for all circuit elements?

Ohm's Law:  $I_{+\rightarrow -} = \frac{V}{R}$ Power Eqn:  $P = VI_{+\rightarrow -}$ 

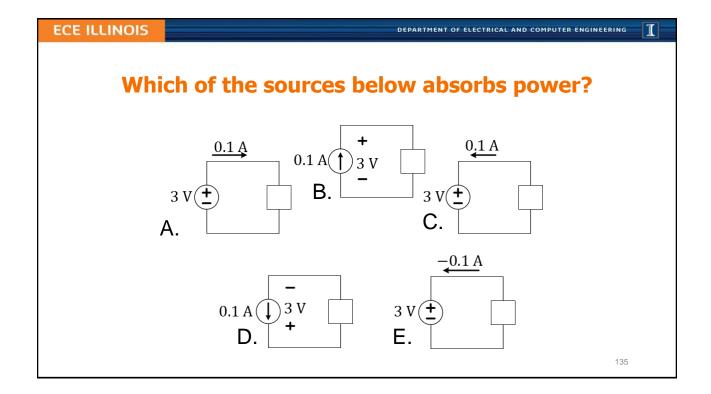

# Either or Both Sources Can Supply Power 5 V 10 0 Is Q: For what values of Is does only the current source supply power? Q: For what values of Is does only the voltage source supply power? Q: For what values of Is does only the voltage source supply power?

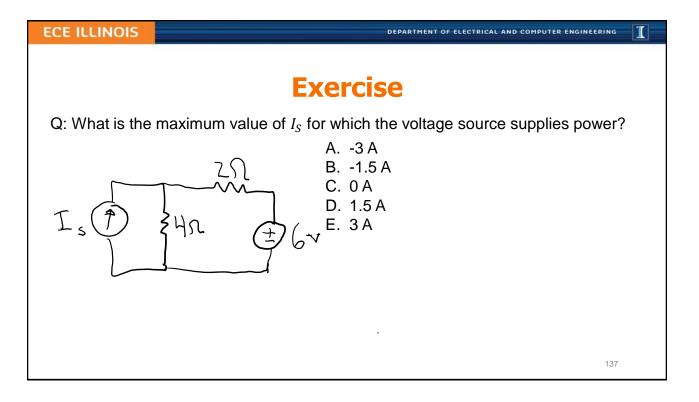

DEPARTMENT OF ELECTRICAL AND COMPUTER ENGINEERING

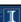

# **L10 Learning Objectives**

- a. Assign polarity of current and voltage
- b. Properly apply Ohm's Law to conditions of standard and non-standard polarities
- c. Properly apply the signed-Power formula to to conditions of standard and non-standard polarities
- d. Derive solutions of circuits under specific power constraints.

# Lecture 11: IV Characteristics • Measuring I-V Characteristics of Circuits • Calculating I-V Characteristics of Linear Circuits • Operating (I,V) point when Sub-circuits are Connected • Power and the I-V Characteristics

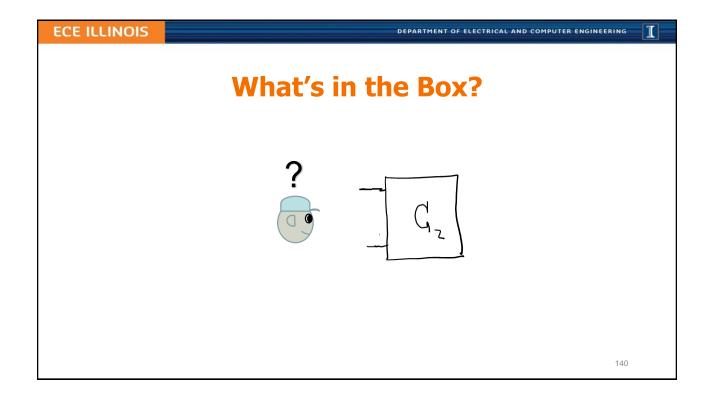

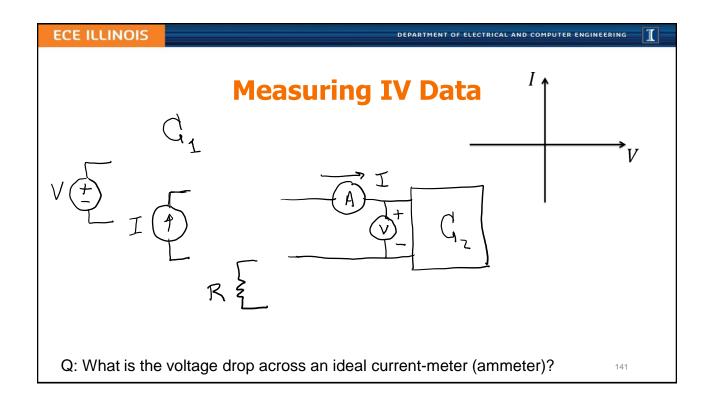

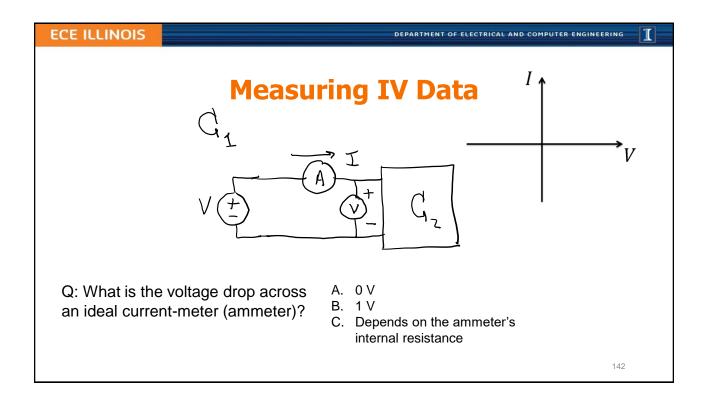

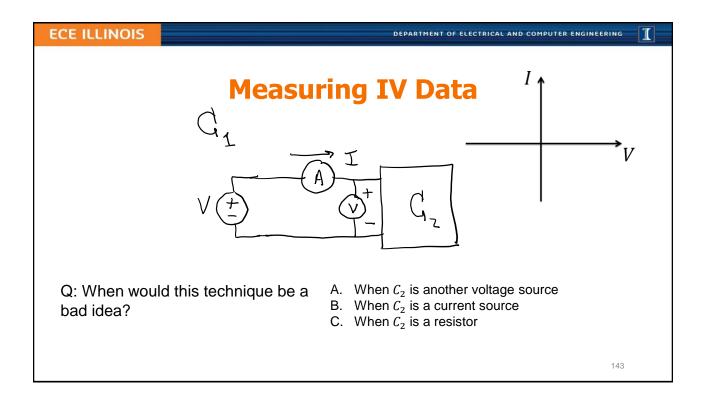

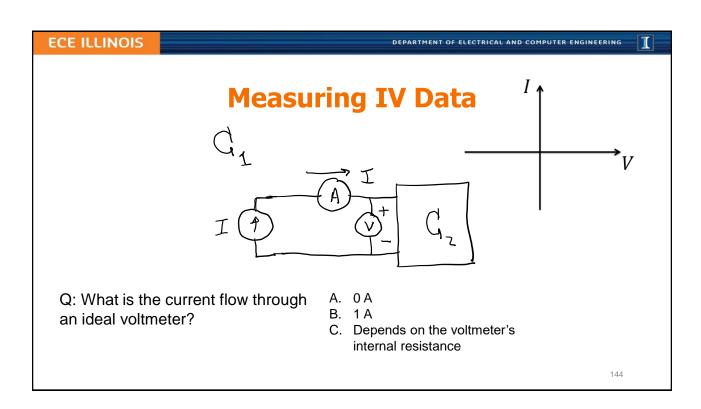

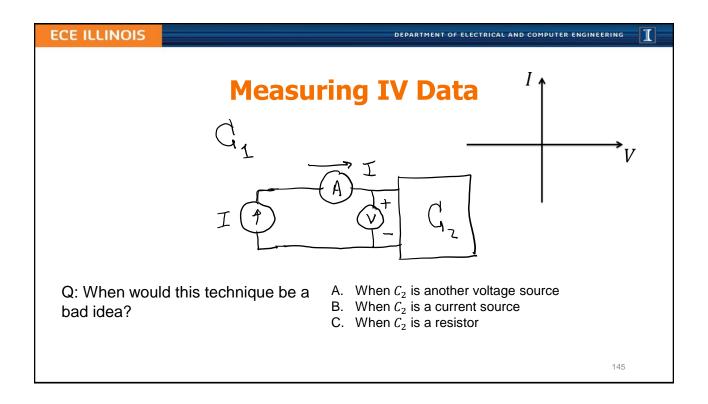

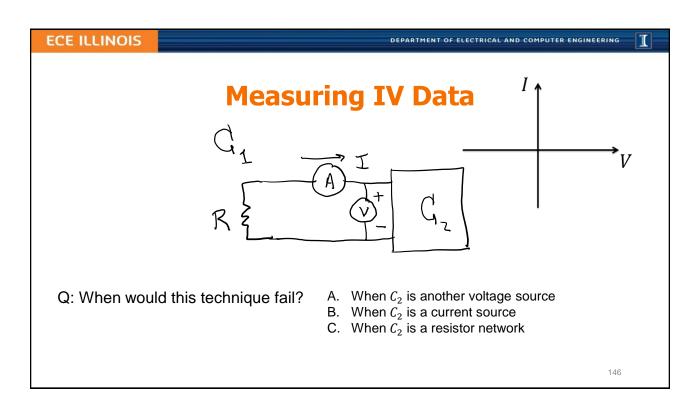

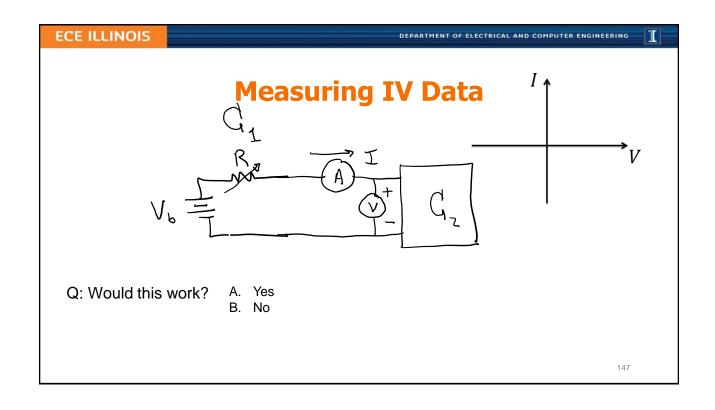

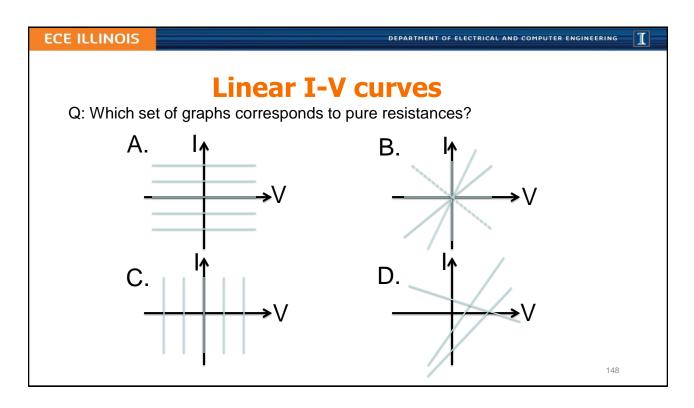

EPARTMENT OF ELECTRICAL AND COMPUTER ENGINEERING

#### т

# **Simple Series Circuit**

Show that the circuit has a <u>linear</u> IV characteristic.

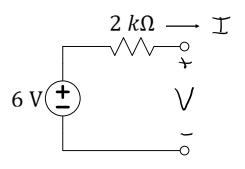

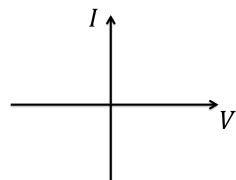

Q: Find m and b such that I = mV + b and then graph it.

149

#### **ECE ILLINOIS**

DEPARTMENT OF ELECTRICAL AND COMPUTER ENGINEERING

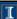

# **Embedded Voltage Source**

Show that this circuit also has a linear IV characteristic.

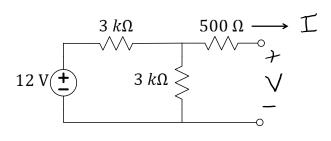

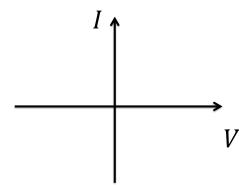

Q: Find m and b such that I = mV + b and then graph it.

# **Embedded Voltage Source**

Show that this circuit also has a linear IV characteristic.

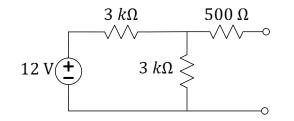

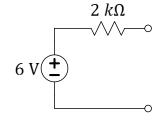

A. Yes Q: If both circuits produce the same I =mV + b plot, can the IV data be used to tell B. No which of the two circuits is "in the box"?

C. Other

#### **ECE ILLINOIS**

DEPARTMENT OF ELECTRICAL AND COMPUTER ENGINEERING

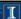

# Why we care

- Allows easy calculation of I and V when two sub-circuits are connected together
- Allows creating a simpler model of a given sub-circuit
- · Helps understand nonlinear devices

# **Many Common Methods to find IV lines**

- Use *circuit analysis* for *variable* V (like before)
- Find two points (usually open and short)
- Use R<sub>eff</sub> and either open or short (Wednesday)

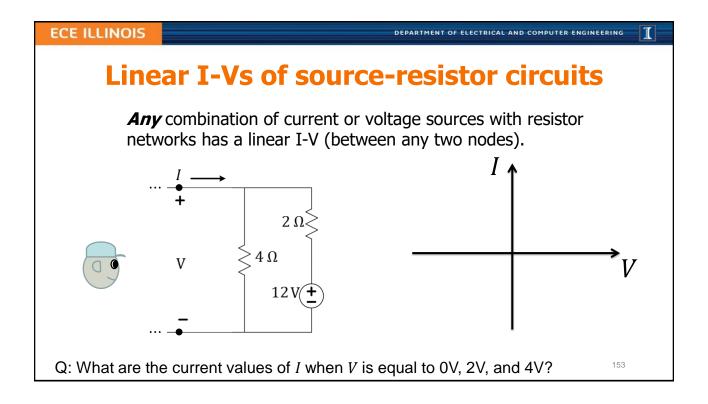

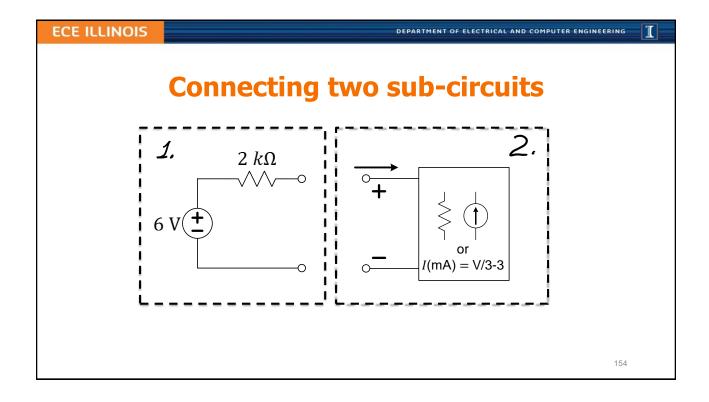

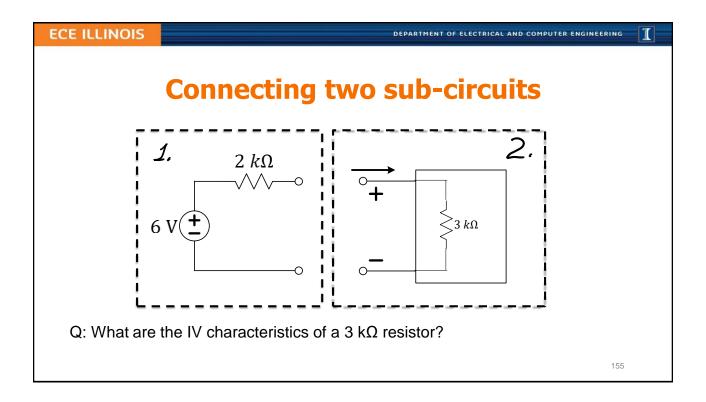

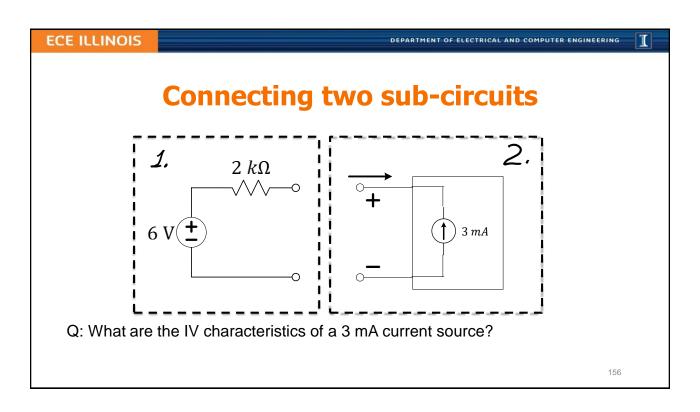

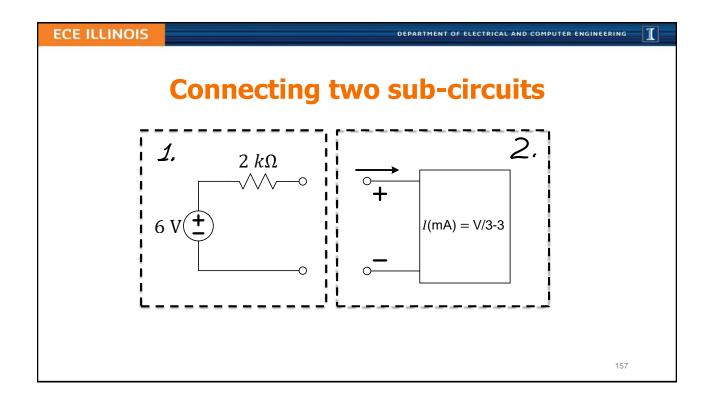

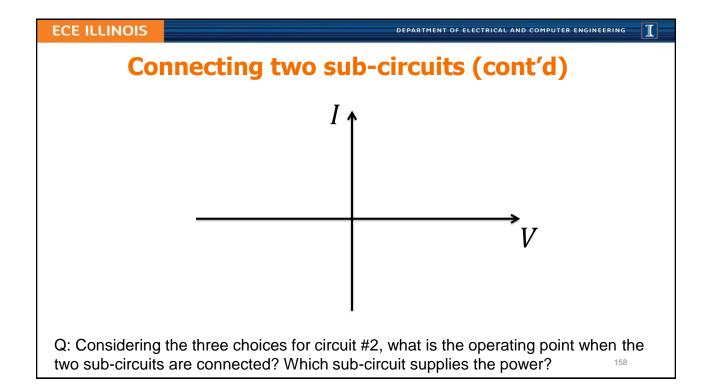

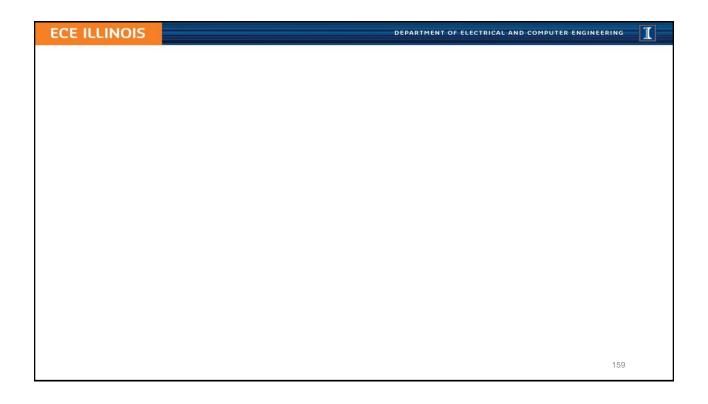

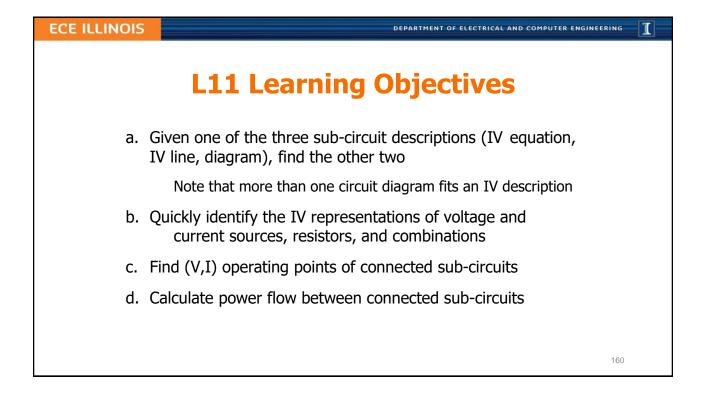

DEPARTMENT OF ELECTRICAL AND COMPUTER ENGINEERING

#### i

# **Lecture 12: Thevenin Equivalents**

- Review of I-V Linear Equation
- Thevenin Equivalent Circuit
- Effective Resistance in Linear network
- Calculating R<sub>eff</sub> by Removing Sources
- Problem Strategy and Practice

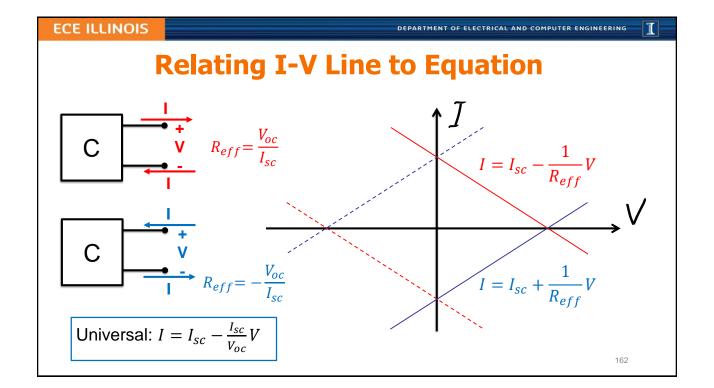

DEPARTMENT OF ELECTRICAL AND COMPUTER ENGINEERING

#### I

# **Thevenin Equivalent**

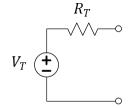

Any linear IV I = mV + b can be matched by the circuit on the left with proper selection of  $V_T$  and  $R_T$ .

- The Thevenin will have the same universal formula  $I = I_{sc} \frac{I_{sc}}{V_{oc}}V$
- It will contain all information on how original circuit interact with others
- However, it loses information on power dissipation WITHIN the circuit

163

#### **ECE ILLINOIS**

DEPARTMENT OF ELECTRICAL AND COMPUTER ENGINEERING

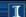

# **Example**

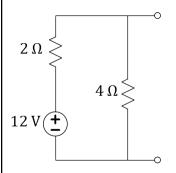

Q: Discuss different ways can you find I = mV + b for this circuit.

Q: What is the Thevenin equivalent of the circuit?

DEPARTMENT OF ELECTRICAL AND COMPUTER ENGINEERING

1

# Effective Resistance: $R_{eff} = R_T = R_N$ is $R_{eq}$ with sources "zeroed"

- 1. Short-circuit all voltage sources (i.e. set them to zero)
- 2. Open-circuit all current sources (i.e. set them to zero)
- 3. Find resulting  $R_{eq}$  using parallel and series relationships

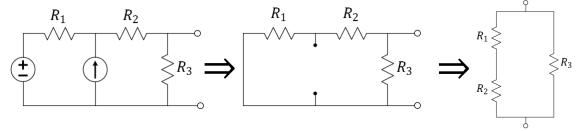

Q: How is  $R_{eff}$  related to the slope of the I-V line?

165

#### **ECE ILLINOIS**

DEPARTMENT OF ELECTRICAL AND COMPUTER ENGINEERING

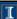

# Finding R<sub>eff</sub> is easy in multi-source circuits

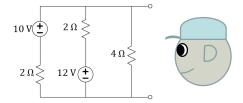

Q: What is  $R_{eff}$ , for the circuit?

Α. 8 Ω

*B.* 5 Ω

*C.* 4 Ω

D. 2 Ω

 $E.~0.8~\Omega$ 

Q: Besides  $R_{eff}$ , is it easier to find  $I_{SC}$  or  $V_{OC}$ ?

A.  $I_{sc}$ 

B. *V\_oc* 

# 

#### **ECE ILLINOIS**

DEPARTMENT OF ELECTRICAL AND COMPUTER ENGINEERING

 $E. 4 k\Omega$ 

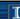

# **Practice makes perfect!**

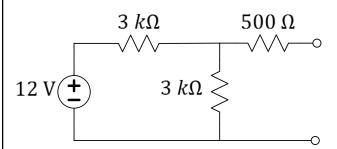

Q: What is the Thevenin equivalent for the circuit above?

#### In History...

Leon Charles Thevenin was a telegraph engineer. In 1883, his theorem expanded modelling of circuits and simplified circuit analysis based on Ohm's Law and Kirchhoff's Laws.

The dual "Norton's theorem" didn't arrive until 1926 with the efforts of Bell Labs engineer, **Edward Lawry Norton**.

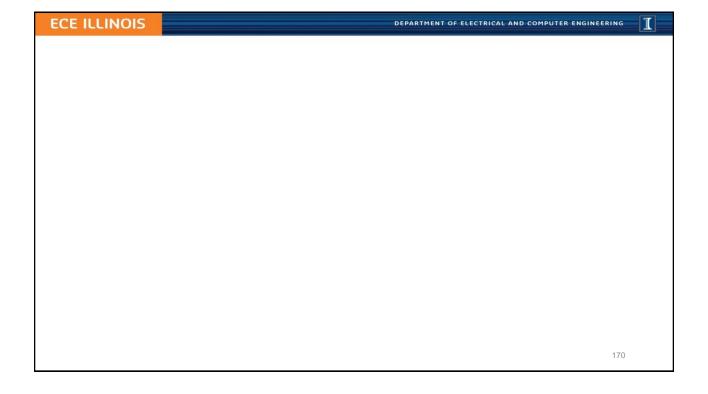

DEPARTMENT OF ELECTRICAL AND COMPUTER ENGINEERING

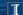

# **Summary**

- Any linear network can be represented by a simple series Thévenin circuit [or, equivalently, by a simple parallel Norton circuit]
- There are several methods for determining the quantities and depending on what is given about the original circuit
- It is the same resistance,  $R_{eff}$ , value for both the Thévenin and the Norton circuits, found as  $R_{eq}$  with the sources removed (SC for V-sources, OC for I-sources)

17

#### **ECE ILLINOIS**

DEPARTMENT OF ELECTRICAL AND COMPUTER ENGINEERING

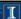

# **L12 Learning Objectives**

- a. Represent *any* (non-horizontal) linear IV characteristic by a series combination of a voltage source and a resistor (Thévenin equivalent circuit).
- Represent any (non-vertical) linear IV characteristic by a parallel combination of a current source and a resistor (Norton equivalent circuit).
- c. Find the parameters of Thévenin and Norton equivalent circuits,  $R_{eff}$ ,  $V_T$ , and  $I_N$  when given a circuit.

DEPARTMENT OF ELECTRICAL AND COMPUTER ENGINEERING

I

## **Lecture 13: Norton and IV tools**

- Norton
- Source Transformations
- Superposition

172

#### **ECE ILLINOIS**

DEPARTMENT OF ELECTRICAL AND COMPUTER ENGINEERING

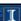

# **Thevenin and Norton Equivalents**

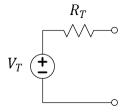

The circuit on the left and the circuit on the right can be made to behave identically by the choice of values as seen through the terminals.

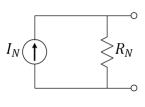

- Either can be used to represent universal:  $I = I_{sc} \frac{I_{sc}}{V_{oc}}V$
- · Contain all information on how circuits interact with other circuits
- Loses information on power dissipation WITHIN the circuit

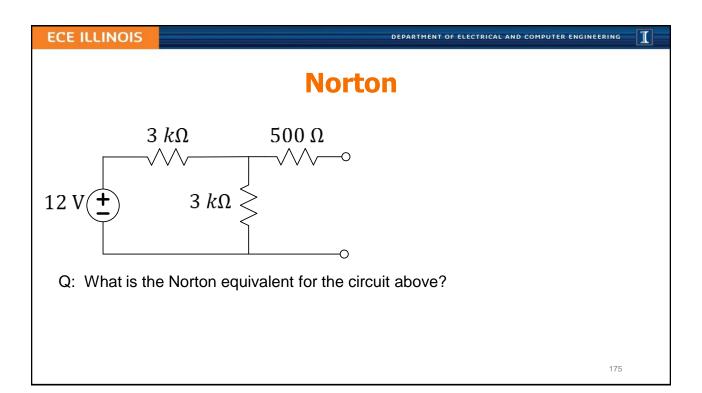

DEPARTMENT OF ELECTRICAL AND COMPUTER ENGINEERING

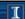

## **Source Transformations**

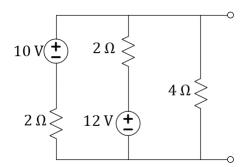

"Source transformations" involve changing Thevenin subcircuits into Norton and Norton subcircuits into Thevenin to gain an advantage in absorbing another part of the circuit. Continue until the entire circuit has been reduced to either a Thevenin or Norton equivalent.

Q: Use "source transformations" to find the Thevenin equivalent of the circuit above.

DEPARTMENT OF ELECTRICAL AND COMPUTER ENGINEERING

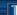

# **Superposition**

Q: Find I for all three circuits and discuss.

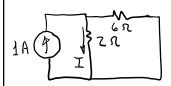

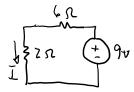

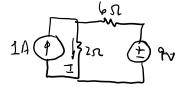

<u>Superposition Theorem</u>. The total current in any part of a linear **circuit** equals the algebraic sum of the currents produced by each source separately. To evaluate the separate currents to be combined, replace all other voltage sources by short **circuits** and all other current sources by open **circuits**.

From: http://hyperphysics.phy-astr.gsu.edu/hbase/electric/suppos.html

177

#### **ECE ILLINOIS**

DEPARTMENT OF ELECTRICAL AND COMPUTER ENGINEERING

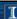

# What are the possible strategies to find 1?

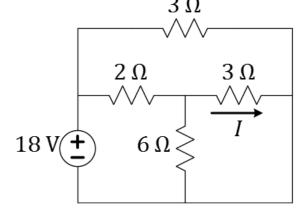

Q: Is one of the resistors in parallel with the voltage source? If so, which?

Q: What is the value of the labeled current?

1

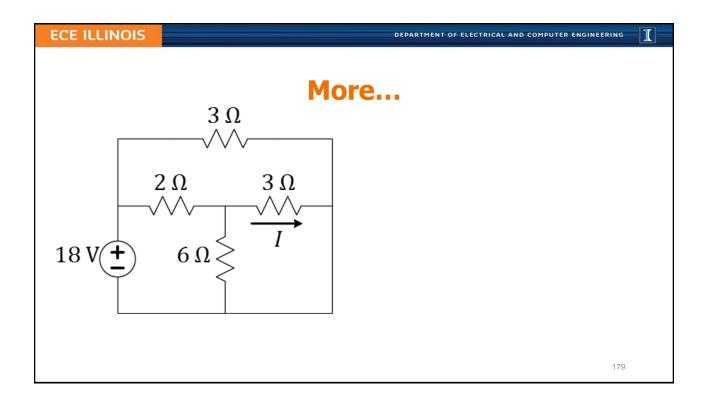

# L13 Learning Objectives a. Explain equivalency of Thevenin and Norton by matching points on the IV. b. Solve circuits for the Norton Equivalent c. Use Source Transformations to reduce a circuit to Thevenin and/or Norton d. Use Superposition to reduce a tougher circuit analysis to analysis of two or more single-supply circuits.

DEPARTMENT OF ELECTRICAL AND COMPUTER ENGINEERING

**ECE ILLINOIS** 

DEPARTMENT OF ELECTRICAL AND COMPUTER ENGINEERING

#### Т

# **Lecture 14: Node Method For Circuit Analysis**

- Review of circuit-solving strategies
- Node Method steps
- Node Method with a "floating" source
- Practice with the Node Method

181

**ECE ILLINOIS** 

DEPARTMENT OF ELECTRICAL AND COMPUTER ENGINEERING

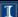

#### The Node Method

- 1. Identify or pick "ground" (0 V reference)
- 2. Label all the node voltages (use values when you can; variables when you must)
- 3. Use KCL at convenient node(s)/supernode(s)
- 4. Use voltages to find the currents

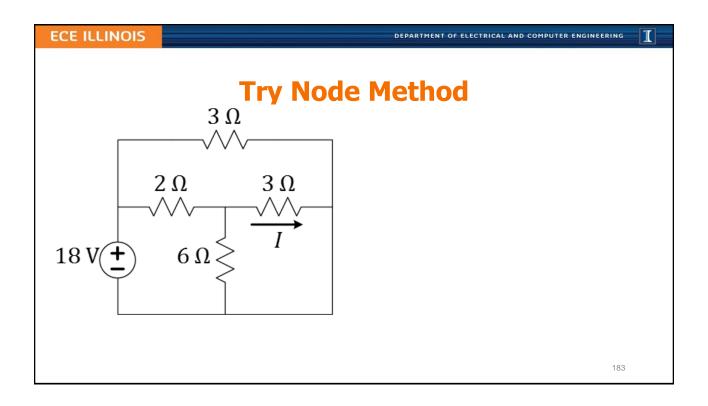

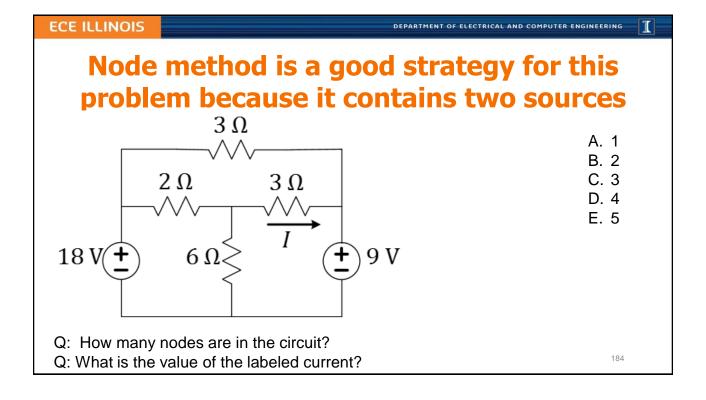

DEPARTMENT OF ELECTRICAL AND COMPUTER ENGINEERING

#### Т

# A *floating* voltage source: relates two nodes but has no known relationship to ground

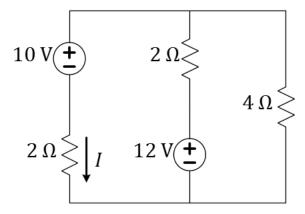

- Q: How many nodes are in the circuit?
  - A. 1
  - B. 2
  - C. 3
  - D. 4
  - E. 5
- Q: What is the value of the labeled current?

188

**ECE ILLINOIS** 

DEPARTMENT OF ELECTRICAL AND COMPUTER ENGINEERING

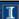

# Voltage across a current source is unknown

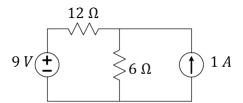

Q: What is the power supplied or consumed by each element?

# 

#### **ECE ILLINOIS**

DEPARTMENT OF ELECTRICAL AND COMPUTER ENGINEERING

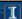

# **L14 Learning Objectives**

- a. Outline (list, describe) steps of the Node Method
- b. Use these steps to speed the process of performing circuit analysis via KCL/KVL/Ohm's
- c. Identify circuit patterns in which different techniques might simplify the process of finding a solution (Practice!)

I

#### **ECE ILLINOIS**

DEPARTMENT OF ELECTRICAL AND COMPUTER ENGINEERING

# L15: Exercises; Characterizing Sensors

- More exercises on Node Method
- Keys to characterizing sensors for your Final Project!

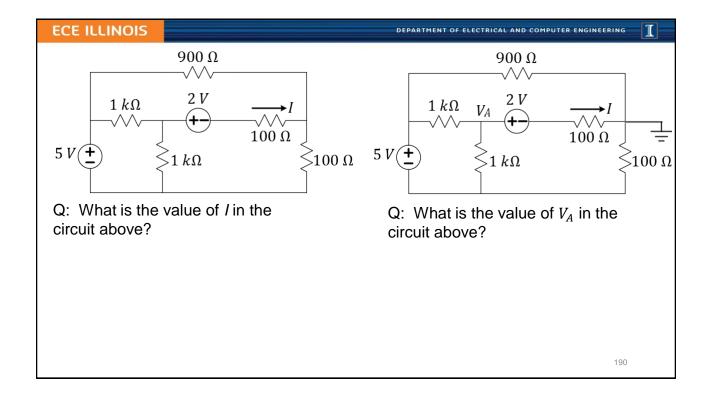

DEPARTMENT OF ELECTRICAL AND COMPUTER ENGINEERING

#### T

# **Characterizing Resistive Sensors**

- A resistive sensor changes resistance as its environment changes around it. Examples:
  - Photoresistor: resistance decreases as light intensity increases
  - Thermistor: resistance decreases as it warms
  - Flex sensor: resistance increases as it bends
- The obvious part of the characterization is to measure the resistance under various conditions.
- The less obvious task is to use your data to PREDICT how it will behave in the final circuit and to VERIFY your prediction!

191

**ECE ILLINOIS** 

DEPARTMENT OF ELECTRICAL AND COMPUTER ENGINEERING

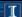

# **Example: Resistive Sensors**

Consider a photoresistive sensor used in a voltage divider. Sketch below the steps to characterizing it...

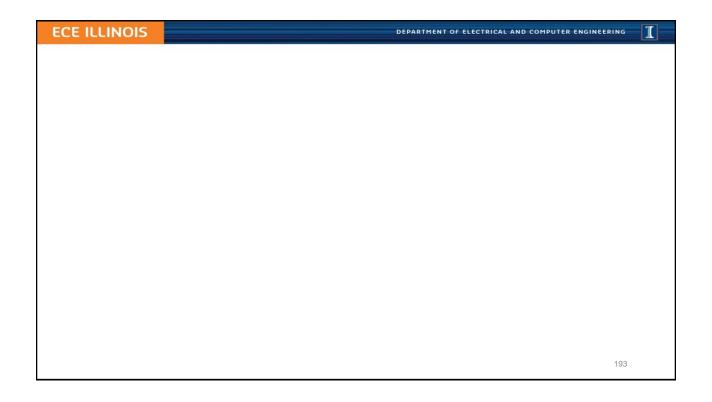

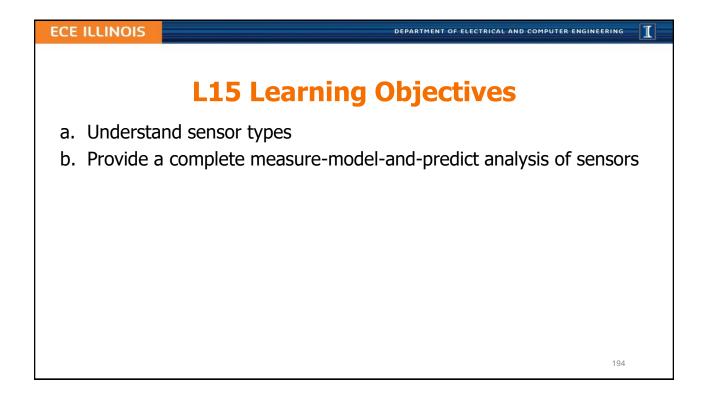

DEPARTMENT OF ELECTRICAL AND COMPUTER ENGINEERING

#### I

# **Lecture 16: Introduction to Diodes**

- Diode IV characteristics
- Connecting diode to a linear circuit
- Piecewise linear models of diodes

Recommended: https://learn.sparkfun.com/tutorials/diodes

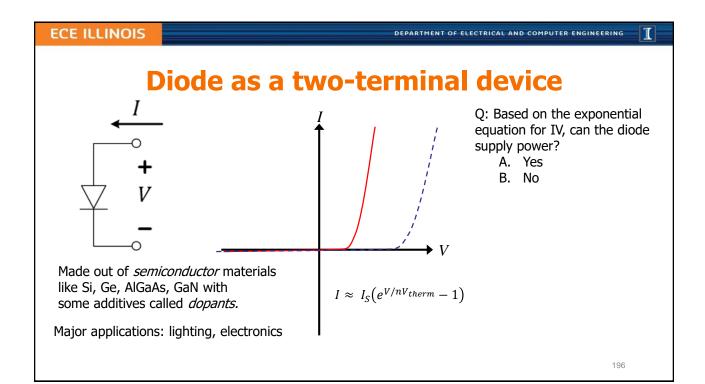

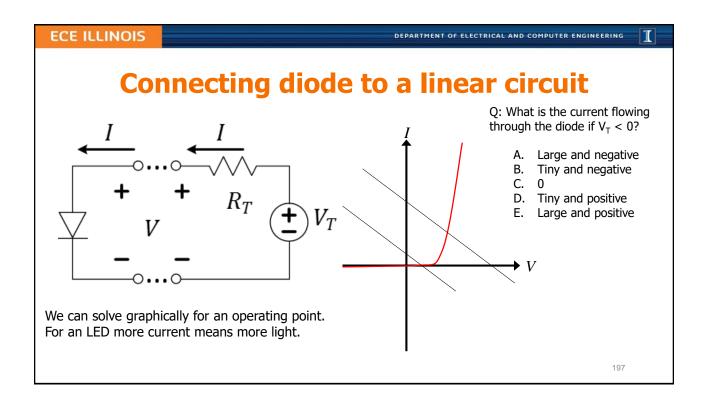

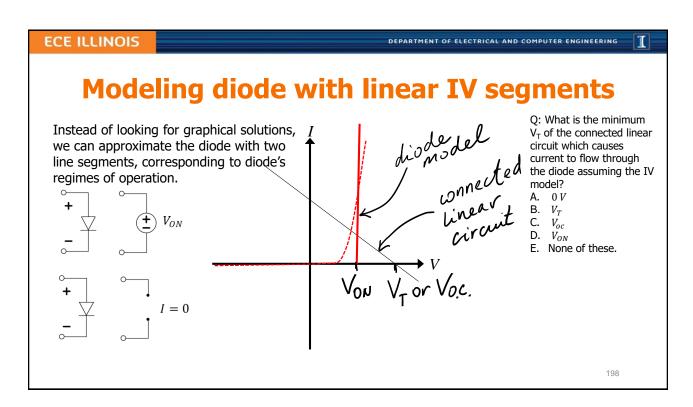

DEPARTMENT OF ELECTRICAL AND COMPUTER ENGINEERING

#### I

# Different diode types have different Von

| Diode Type        | V <sub>ON</sub> (V) | Applications                                                                            |
|-------------------|---------------------|-----------------------------------------------------------------------------------------|
| Silicon           | 0.6-0.7             | General; integrated circuits; switching, circuit protection, logic, rectification, etc. |
| Germanium         | ~0.3                | Low-power, RF signal detectors                                                          |
| Schottky          | 0.15-<br>0.4        | Power-sensitive, high-speed switching, RF                                               |
| Red LED<br>(GaAs) | ~2                  | Indicators, signs, color-changing lighting                                              |
| Blue LED<br>(GaN) | ~3                  | Lighting, flashlights, indicators                                                       |
| "Ideal"           | 0                   | Can neglect V <sub>ON</sub> for high voltage applications                               |

Q: What is the power dissipated by a Ge diode if 30 mA is flowing through it?

A. 3 mW

B. 9 mW

C. 30 mW

D. 90 mW

E. 900 mW

199

**ECE ILLINOIS** 

DEPARTMENT OF ELECTRICAL AND COMPUTER ENGINEERING

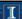

# Diode circuit examples (offset ideal model)

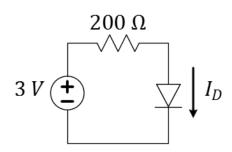

Assume offset-ideal model with  $V_{ON} = 0.7$  (common Si diodes)

Q: What is the current through the diode?

A. 15 mA

B. 11.5 mA

C. 5 mA

D. 1.15 mA

E. 0 mA

DEPARTMENT OF ELECTRICAL AND COMPUTER ENGINEERING

#### T

# Diode circuit examples (offset ideal model)

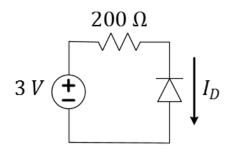

Assume offset-ideal model with  $V_{ON} = 0.7$  (common Si diodes)

Q: What is the current through the diode?

- A. 15 mA
- B. 11.5 mA
- C. 5 mA
- D. 1.15 mA
- E. 0 mA

201

#### **ECE ILLINOIS**

DEPARTMENT OF ELECTRICAL AND COMPUTER ENGINEERING

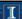

# Diode circuit examples (offset ideal model)

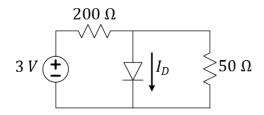

Assume offset-ideal model with  $V_{ON} = 0.7$  (common Si diodes)

Q: What is the current through the diode in the circuit?

 $I_D =$ 

A.  $-11.5 \, mA$ 

B. -2.5 mA

C. 0 mA

D.  $+2.5 \, mA$ 

E.  $+11.5 \, mA$ 

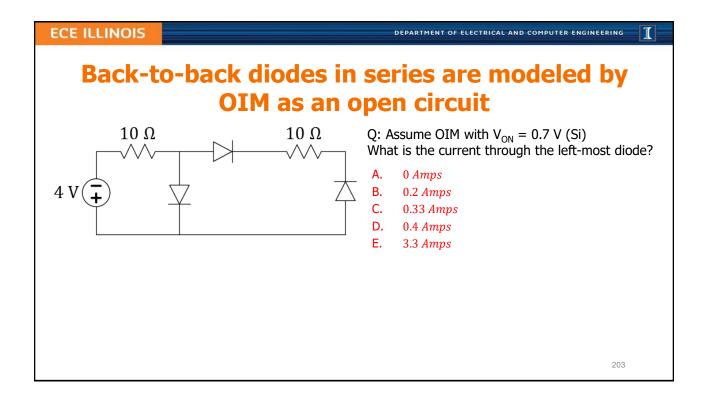

DEPARTMENT OF ELECTRICAL AND COMPUTER ENGINEERING

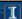

# **L16 Learning Objectives**

- a. Draw a "typical" diode IV curve and describe its shape
- b. Explain how to use graphical analysis to find the operating point of a diode connected to a linear circuit
- c. Describe the offset ideal diode model (open, V-source)
- d. Solve simple circuit problems with one diode, given  $V_{ON}$

DEPARTMENT OF ELECTRICAL AND COMPUTER ENGINEERING

#### I

# **Lecture 17: Diode Circuits**

- Guess-and-check for diode circuits
- Current-limiting resistors and power dissipation
- Voltage-limiting (clipping) diode circuits

201

#### **ECE ILLINOIS**

DEPARTMENT OF ELECTRICAL AND COMPUTER ENGINEERING

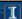

# **Guess-and-check example**

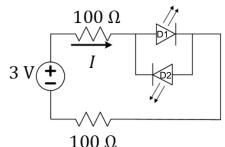

Assume OIM with  $V_{ON} = 2 V$  (red LED)

Q: What is the current supplied by the voltage source?

Q: What is the power dissipated in each diode?

D1: D2:

A.  $-20 \ mW$  A.  $-20 \ mW$ 

B.  $-10 \ mW$  B.  $-10 \ mW$ C.  $0 \ mW$  C.  $0 \ mW$ 

D. 10 mW D. 10 mW

E. 20 mW E. 20 mW

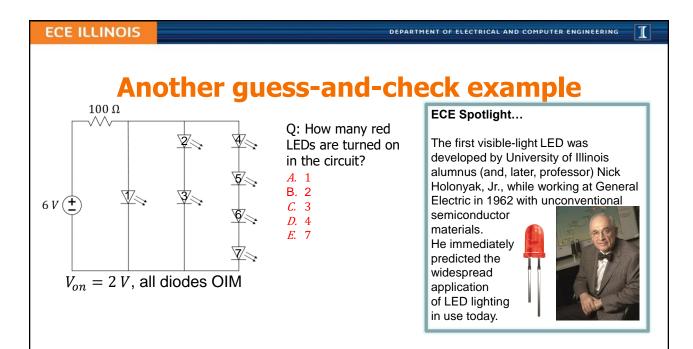

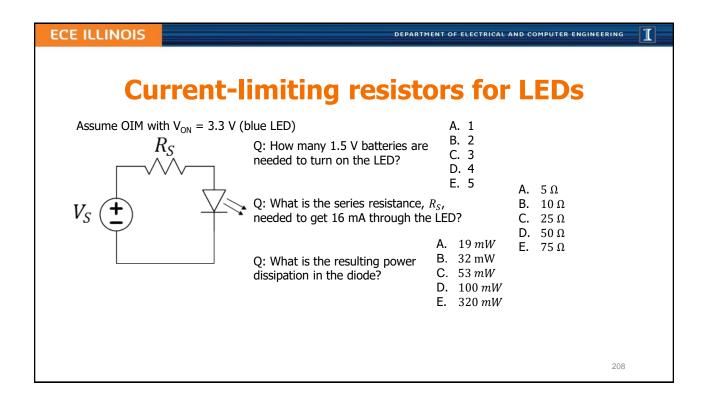

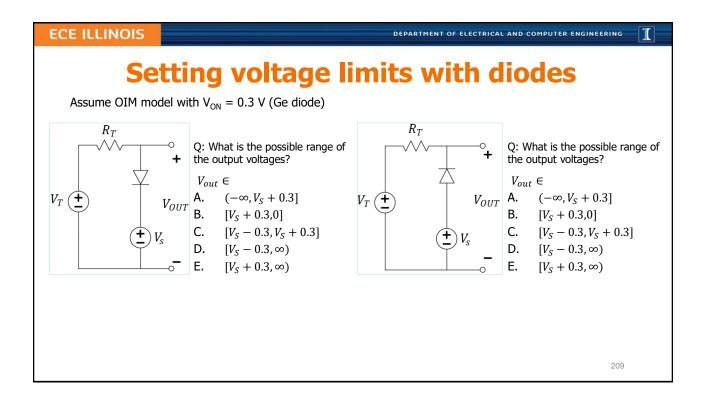

DEPARTMENT OF ELECTRICAL AND COMPUTER ENGINEERING

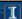

# **L17 Learning Objectives**

- a. Solve circuit analysis problems involving sources, resistances, and diodes
- b. Estimate power dissipation in diode circuits
- c. Select appropriate current-limiting resistors
- d. Determine voltage limits and waveforms at outputs of diode voltage-clipping circuits

DEPARTMENT OF ELECTRICAL AND COMPUTER ENGINEERING

I

# **Lecture 18: Diode Applications**

- Voltage clipping
- Rectifiers
- Flyback diode (lab)
- Instructor option...

211

### 

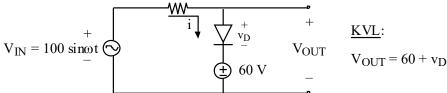

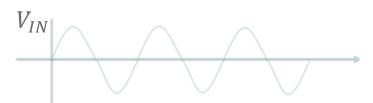

Q: If the input voltage waveform is shown, what is the output waveform, assuming an ideal diode model ( $V_{ON} = 0 \text{ V}$ )?

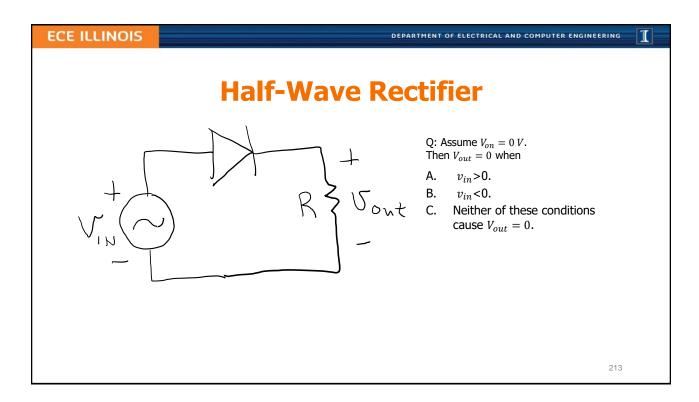

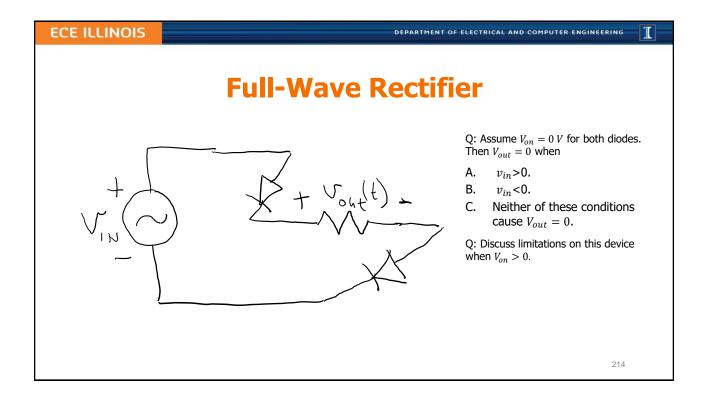

DEPARTMENT OF ELECTRICAL AND COMPUTER ENGINEERING

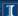

# **Flyback Diode: Motor protection**

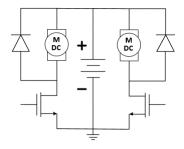

This diode is known by many other names, such as kickback diode, snubber diode, commutating diode, freewheeling diode, suppression diode, clamp diode, or catch diode. -Wikipedia on Flyback Diode

Q: Assume  $V_{on} = 0 V$  for both diodes. Then  $V_{out} = 0$  when

A.  $v_{in}>0$ .

B.  $v_{in} < 0$ .

C. Neither of these conditions cause  $V_{out} = 0$ .

Q: Discuss limitations on this device when  $V_{on} > 0$ .

215

#### **ECE ILLINOIS**

DEPARTMENT OF ELECTRICAL AND COMPUTER ENGINEERING

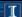

# **Instructor Option**

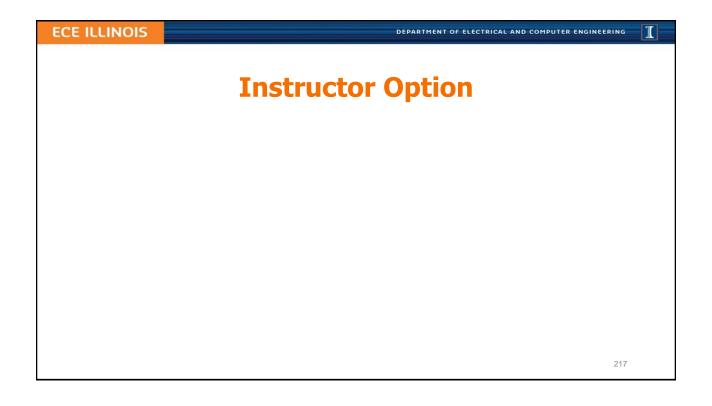

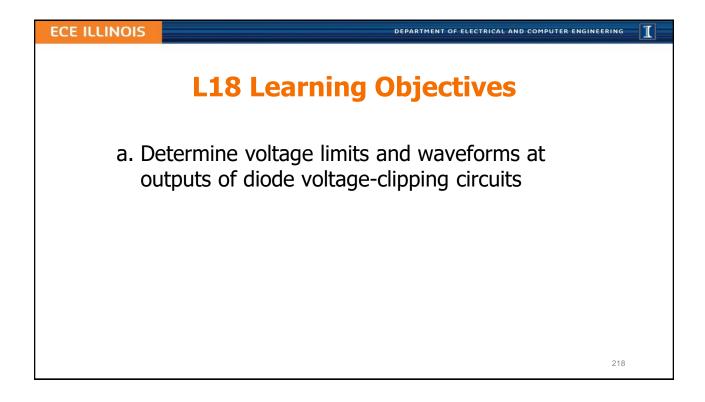

# L19: The Bipolar Junction Transistor (BJT)

- BJT is a controlled current source...
  - current amplifier
- The three operating regimes of a BJT
- Controlling a resistive load with a BJT
- Solving for saturation condition

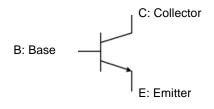

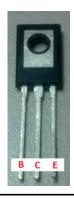

### ECE Spotlight...

John Bardeen, the co-inventer of the transistor, was also the Ph.D. advisor at the University of Illinois for Nick Holonyak, Jr. of LED fame.

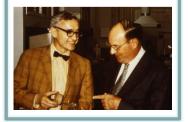

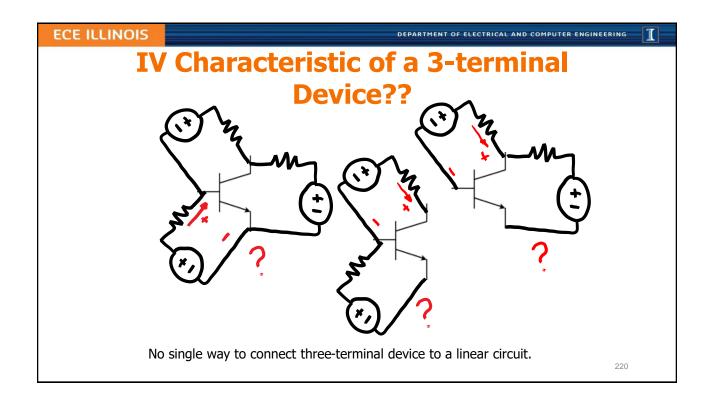

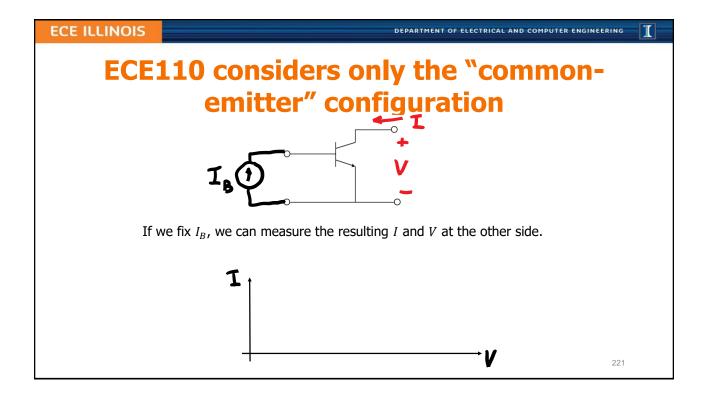

DEPARTMENT OF ELECTRICAL AND COMPUTER ENGINEERING

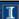

# The BJT's "common-emitter NPN" model

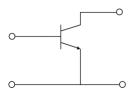

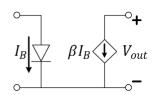

### Constraints:

- Limited current range:  $\beta I_B \geq 0$
- Limited voltage range:  $V_{out} > 0$

Q: Given these constraints, can this "dependent" current source deliver power?

- A. Yes, all current sources can supply power
- B. No, this current source cannot supply power
- C. Neither A or B is correct.

# **Two Loops Coupled by Current Equation**

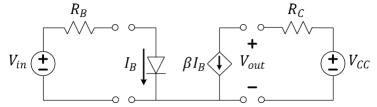

Constraints:

- Limited current range:  $0 \le \beta I_B \le I_{max}$  (implied by  $V_{min}$ )
- Limited voltage range:  $V_{out} \ge V_{min} \approx 0$

Q: Right-side KVL: Find an equation relating  $I_{max}$  to  $V_{min}$ .

Q: Left-side KVL: Find the smallest  $V_{in}$  such that  $I_B > 0$  (if  $V_{on} = 0.7 V$ )?

Q: What is  $I_B$  if  $V_{in} = 3 V$  and  $R_B = 4.6 k\Omega$ ?

Q: Let  $V_{CC}=6~V$ ,  $R_{C}=580~\Omega$ ,  $V_{min}=0.2~V$ ,  $\beta=100$ . What is  $I_{C}$  under the same input settings as the previous question?

### **ECE ILLINOIS**

DEPARTMENT OF ELECTRICAL AND COMPUTER ENGINEERING

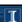

# **BJT in Active Region**

**BJT** datasheet parameters:

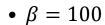

• 
$$V_{BE,on} = 1 V$$

• 
$$V_{CE,sat} = 0.2 V$$

Q: Find  $I_R$ . Q: Find  $I_C$ .

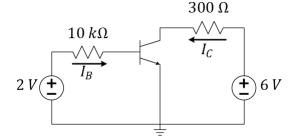

A.  $I_B = 0 \mu A$ 

B.  $I_B = 1 \mu A$  $I_B = 2 \mu A$ 

*D.*  $I_B = 10 \, \mu A$ 

E.  $I_B = 100 \, \mu A$ 

DEPARTMENT OF ELECTRICAL AND COMPUTER ENGINEERING

 $300 \Omega$ 

### I

# **BJT in Cutoff**

 $10 k\Omega$ 

BJT datasheet parameters:

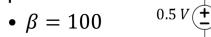

• 
$$V_{BE,on} = 1 V$$

• 
$$V_{CE,sat} = 0.2 V$$

Q: Find  $I_B$ .

Q: Find  $I_C$ .

225

### **ECE ILLINOIS**

DEPARTMENT OF ELECTRICAL AND COMPUTER ENGINEERING

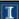

# **BJT in Saturation**

BJT datasheet parameters:

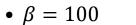

• 
$$V_{BE,on} = 1 V$$

• 
$$V_{CE,sat} = 0.2 V$$

Q: Find  $I_B$ .

Q: Find  $I_C$ .

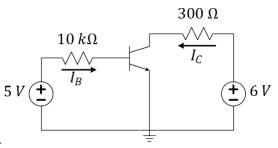

7.2 V

 $150 \Omega$ 

### I

# **BJT Exercise**

 $5 k\Omega$ 

**BJT** datasheet parameters:

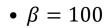

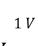

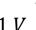

• 
$$V_{BE,on} = 1 V$$

• 
$$V_{CE,sat} = 0.2 v$$

Q: Find  $I_C$  and identify in which regime the transistor is operating.

227

**ECE ILLINOIS** 

DEPARTMENT OF ELECTRICAL AND COMPUTER ENGINEERING

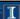

## **BJT Exercise**

**BJT** datasheet parameters:

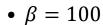

• 
$$V_{BE,on} = 1 V$$

• 
$$V_{CE.sat} = 0.2 V$$

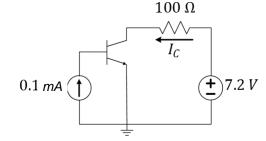

Q: Find  $I_C$  and identify in which regime the transistor is operating.

Q: Determine the power consumed by the transistor.

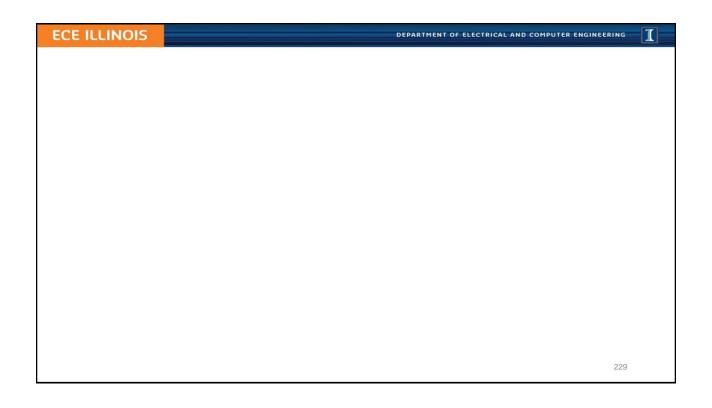

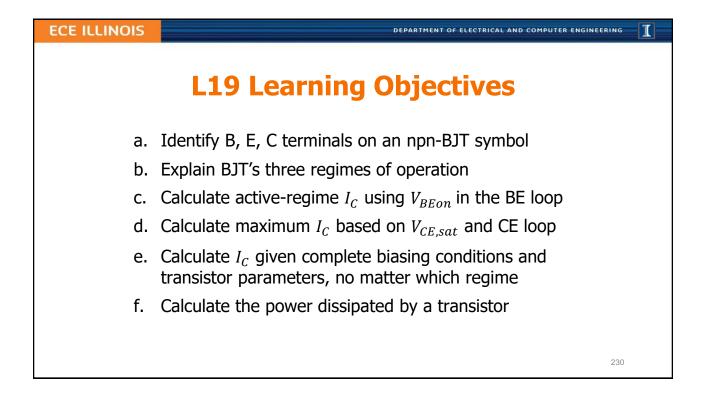

DEPARTMENT OF ELECTRICAL AND COMPUTER ENGINEERING

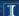

# **Lecture 20: BJT IV Characteristics**

"Transistor. This is an abbreviated combination of the words "transconductance" or "transfer", and "varistor". The device logically belongs to the varistor family, and has the transcondutance or transfer impedance of a device having gain, so that this combination is descriptive." Bell Labs memo

- Interpreting CE junction IV curves for transistor parameters
- Interpreting load line IV curves
- Analysis of IV curves for the (I,V) operating point
- Explore the saturation condition
- Solving transistor-regime problems

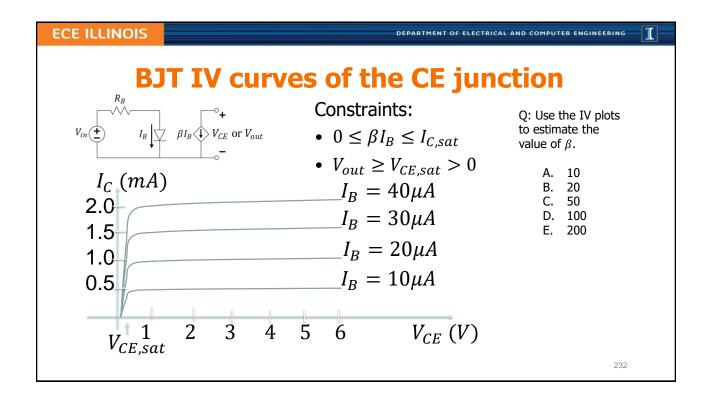

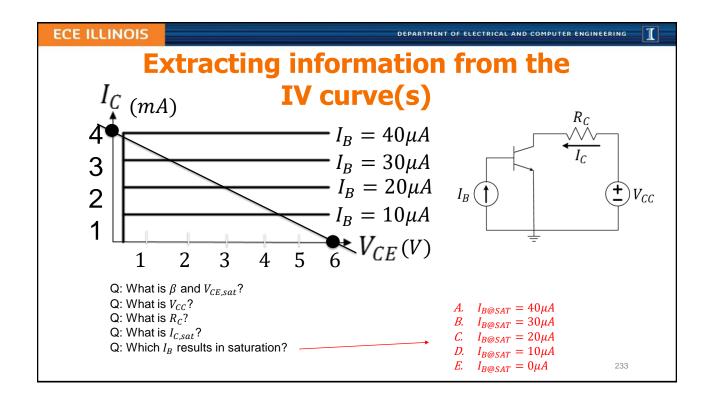

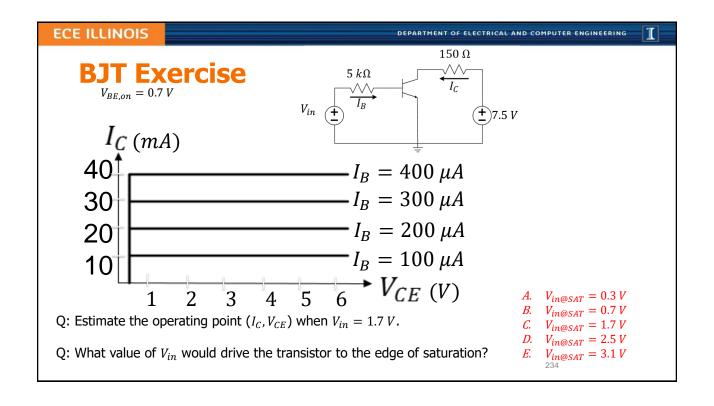

DEPARTMENT OF ELECTRICAL AND COMPUTER ENGINEERING

### 1

# **BJT Exercise**

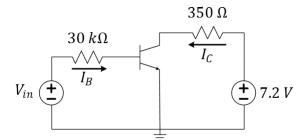

BJT datasheet parameters:

- $\beta = 100$
- $rac{1}{2}$  7.2 V  $V_{BE,on} = 0.7 V$ 
  - $V_{CE,sat} = 0.2 V$

Q: What value of  $V_{in}$  would drive the transistor to the edge of saturation?

Q: How does your answer change if  $30 k\Omega$  were replaced with  $60 k\Omega$ ?

Q: How does your answer change if, instead,  $350 \Omega \rightarrow 700 \Omega$ ?

Q10:

A.  $V_{in@sat}$  goes up

B.  $V_{in@sat}$  goes down

C.  $V_{in@sat}$  stays the same

Q11:

A.  $V_{in@sat}$  goes up

B.  $V_{in@sat}$  goes down

C.  $V_{in@sat}$  stays the same

235

### **ECE ILLINOIS**

DEPARTMENT OF ELECTRICAL AND COMPUTER ENGINEERING

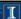

# BJT circuit analysis: working back to $V_{in}$

BJT Datasheet:  $\beta = 100, V_{BEon} = 0.7V, V_{CE,sat} = 0.2V$ 

 $1 k\Omega$ 

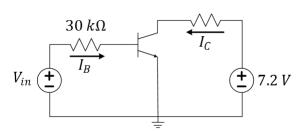

Q: Find  $V_{in}$  such that  $V_{CE} = 3 V$ 

DEPARTMENT OF ELECTRICAL AND COMPUTER ENGINEERING

### 1

# **BJT** circuit analysis

**BJT Datasheet:** 

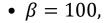

•  $V_{BEon} = 0.7 V$ 

•  $V_{CE,sat} = 0.2 V$ 

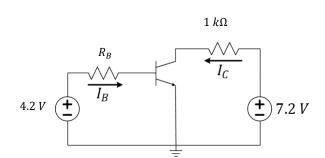

Q: Choose  $R_B$  such that the BJT is driven to the edge of saturation.

237

### **ECE ILLINOIS**

DEPARTMENT OF ELECTRICAL AND COMPUTER ENGINEERING

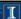

# **L20 Learning Objectives**

- a. Find  $\beta$  and  $V_{CE,sat}$  for a given BJT IV characteristic
- b. Find  $V_{CC}$  and  $R_C$  from the IV characteristic of the load line
- c. Compute  $I_{C,sat}$  from  $V_{CC}$ ,  $V_{CE,sat}$ , and  $R_C$
- d. Identify the BJT CE operating point given IV characteristics
- e. Solve numerically for unknown parameters among  $\{V_{in}, R_B, I_B, \beta, V_{BE,on}, V_{CE,sat}, I_C, R_C, V_{CC}, I_{C,sat}\}$  when given some or all of the other values
- f. Determine settings to drive transistor into a desired regime

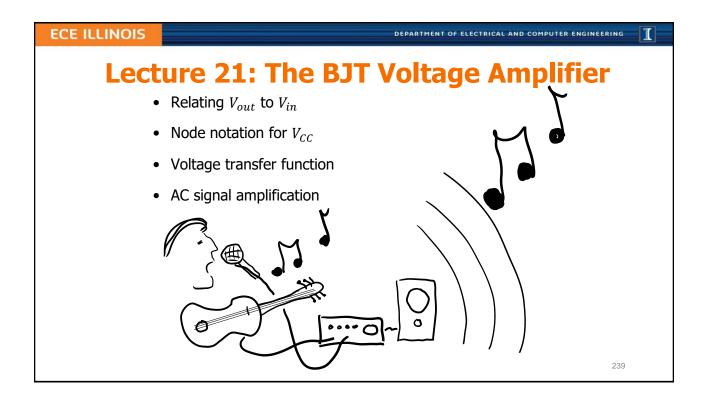

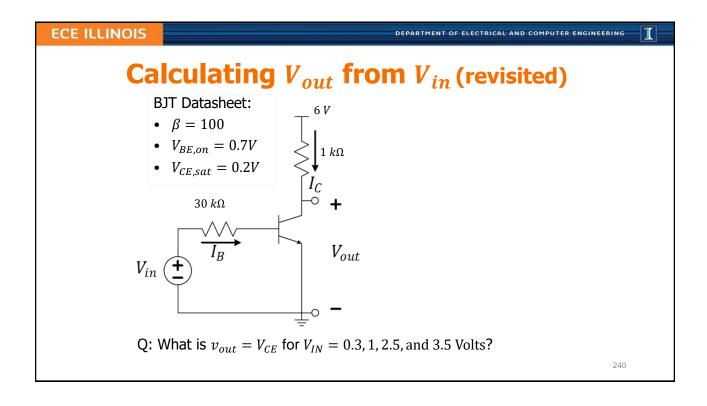

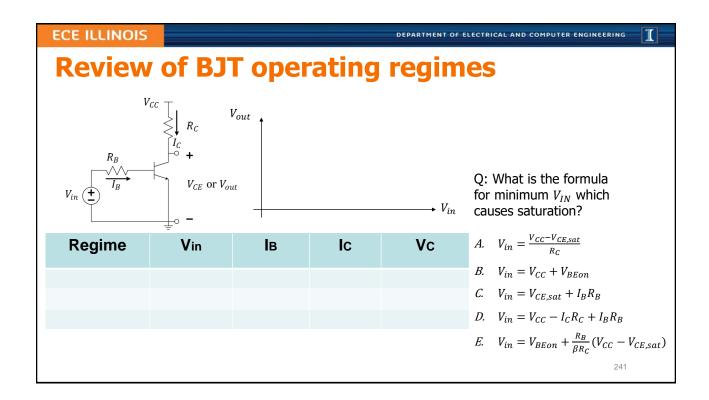

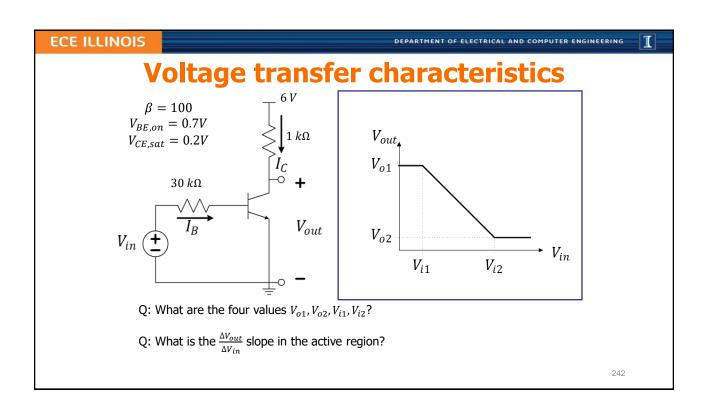

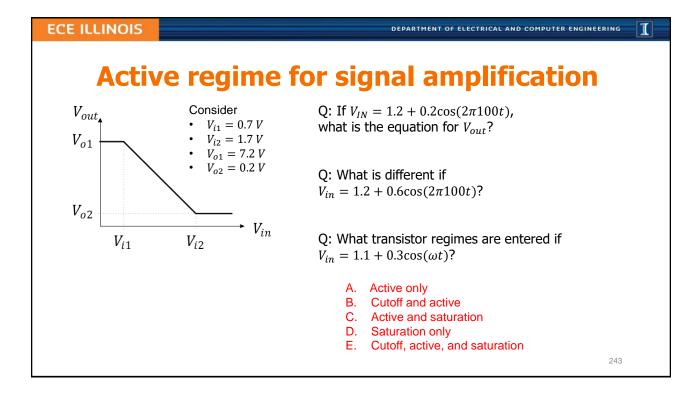

DEPARTMENT OF ELECTRICAL AND COMPUTER ENGINEERING

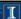

# **L21 Learning Objectives**

- a. Explain the voltage transfer curve ( $V_{out}$  vs.  $V_{in}$ )
- b. Find the transition points on the voltage transfer curve
- c. Find the slope of the active region in the transfer curve
- d. Determine the operating regions for an AC+DC input
- e. Evaluate and AC+DC output for linear amplification

DEPARTMENT OF ELECTRICAL AND COMPUTER ENGINEERING

### I

# **Lecture 22: More on Transistors**

- Exercises in BJTs
- Revisit MOSFET

245

### **ECE ILLINOIS**

DEPARTMENT OF ELECTRICAL AND COMPUTER ENGINEERING

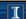

# **Active regime for signal amplification**

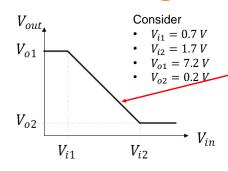

Q: Derive an equation that gives  $V_{out}$  as a function of  $V_{in}$ . Hint, find the equation of this line!

[This equation will be accurate only accurate in the linear portion of the active region.]

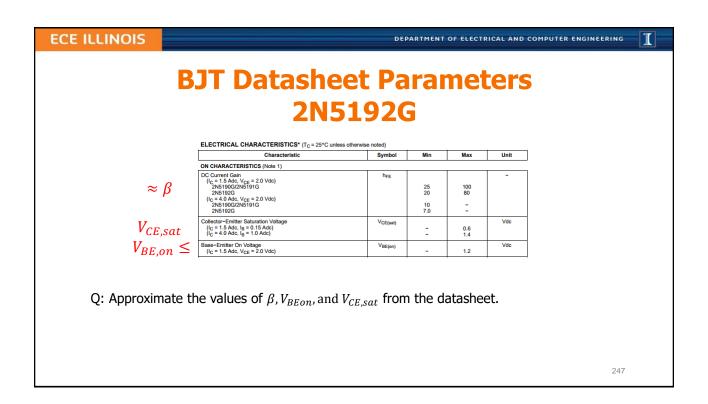

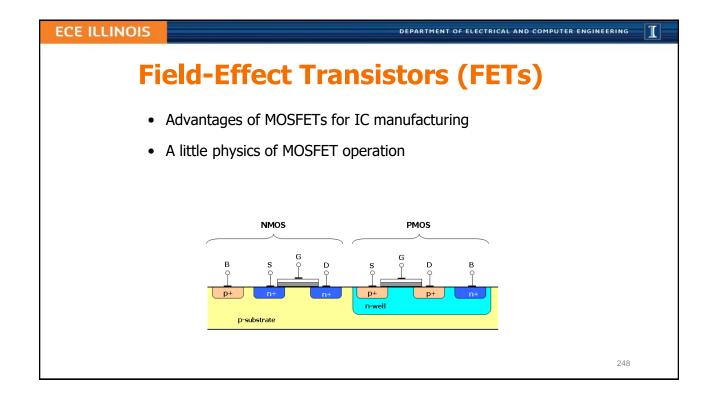

DEPARTMENT OF ELECTRICAL AND COMPUTER ENGINEERING

### 1

# The Metal-Oxide-Semiconductor FET

- MOSFETs are **generally** easier to fabricate; also they scale down in size better and use less power than BJTs.
- BJTs are still used in very high-speed switching integrated circuits and they are common as "discrete" devices.

Do you know? How many transistors are in a single modern microprocessor chip?

A. ~100,000

B. ~1,000,000

C. ~10,000,000

D. ~100,000,000

E. ~1,000,000,000

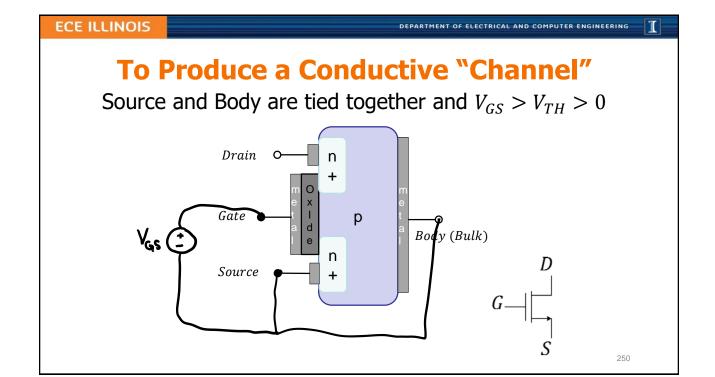

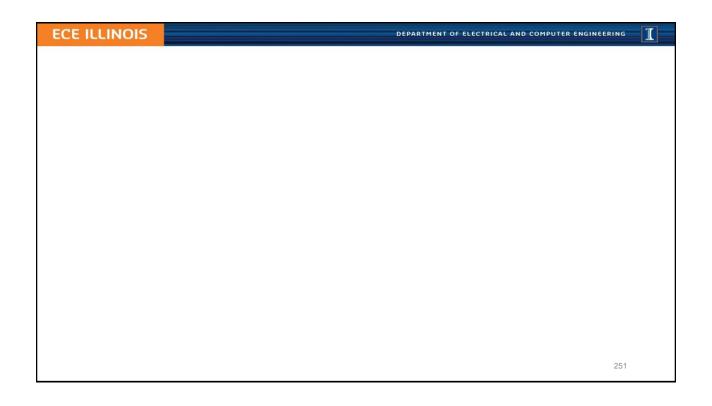

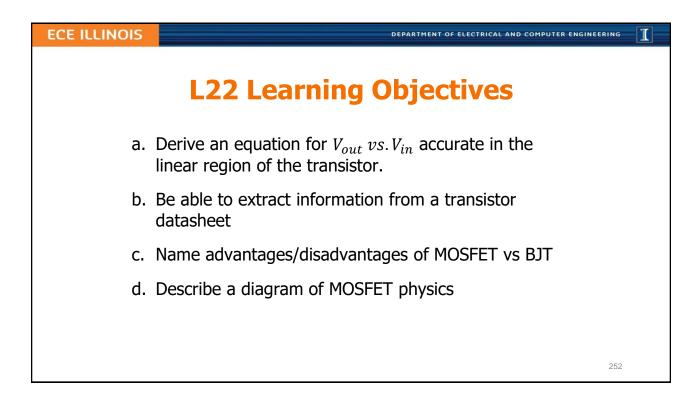

# **Lecture 23: Field-Effect Transistors (FETs)**

- Advantages of MOSFETs for IC manufacturing
- A little physics of MOSFET operation
- MOSFET transistor regimes: operating voltages and current

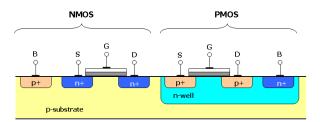

### **ECE ILLINOIS**

DEPARTMENT OF ELECTRICAL AND COMPUTER ENGINEERING

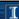

# **BJT (NPN) vs. MOSFET (n-channel)** active region models

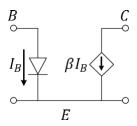

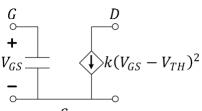

Active:  $I_C = \beta I_B$ 

Active:  $I_D = k (V_{GS} - V_{TH})^2$ 

- Q: What happens to drain current when  $V_{GS} V_{TH}$ doubles?
- Q: What is the DC current into the gate of the MOSFET model?
- O: What are the units of k?

Q1: the drain current...

- halves
- stays the same
- C. doubles
- D. triples
- quadruples

### ECE Spotlight...

Prof. Rosenbaum emphasized in one 2016 paper, the need for physically-accurate circuit models to predict and

protect against electrostatic discharge.

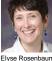

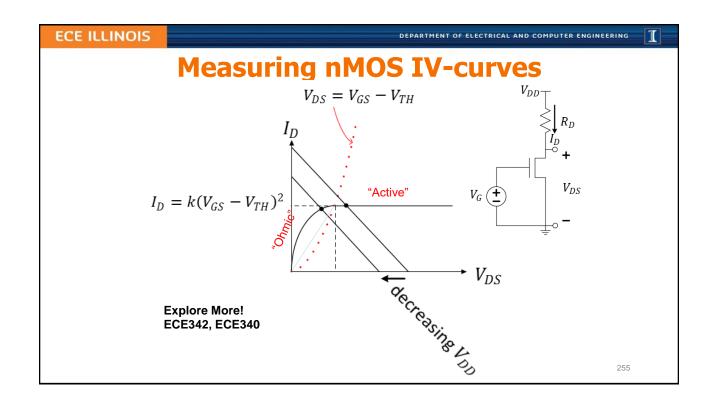

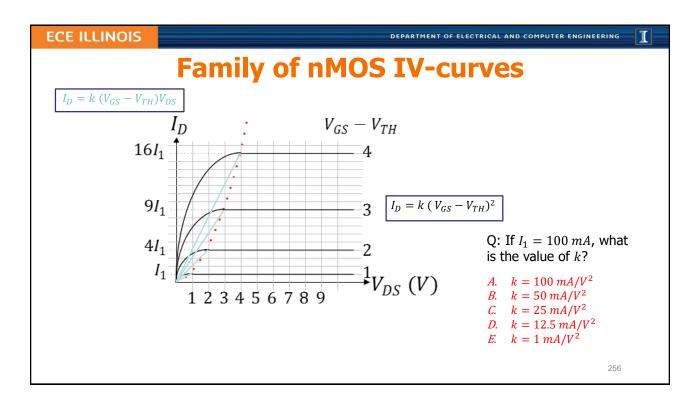

DEPARTMENT OF ELECTRICAL AND COMPUTER ENGINEERING

### I

# **nMOS Exercise**

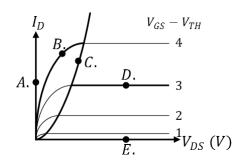

Q: At which operating point above would the MOSFET be in "cutoff"?

Q: At which operating point above would the MOSFET be "active"?

Q: At which operating point above would the MOSFET be "ohmic"?

257

### **ECE ILLINOIS**

DEPARTMENT OF ELECTRICAL AND COMPUTER ENGINEERING

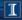

### FET datasheet: $V_{TH} = 2 V$ k = 10 mA

# **FET Exercise**

$$V_{DD} = 9 V$$

$$R_D = 100 \Omega$$

$$V_{GS} = 5 V$$

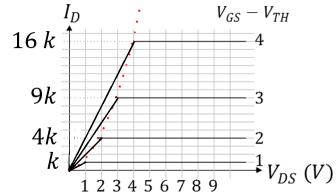

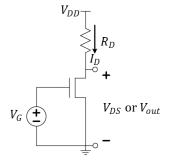

Q: Use the IV plot to find the FET regime and operating point.

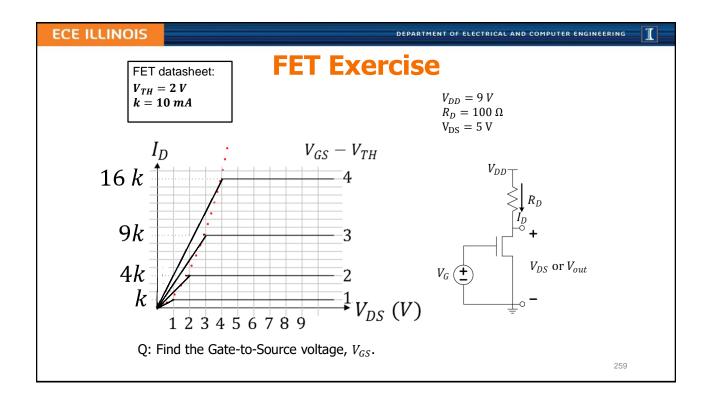

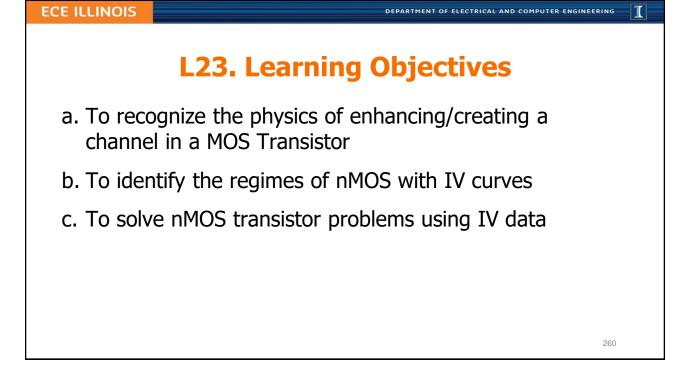

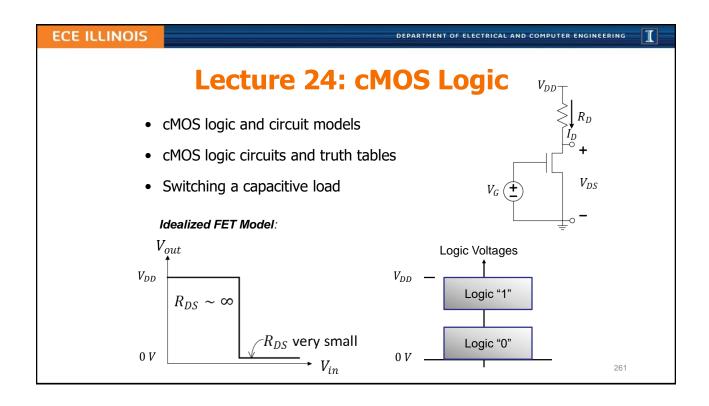

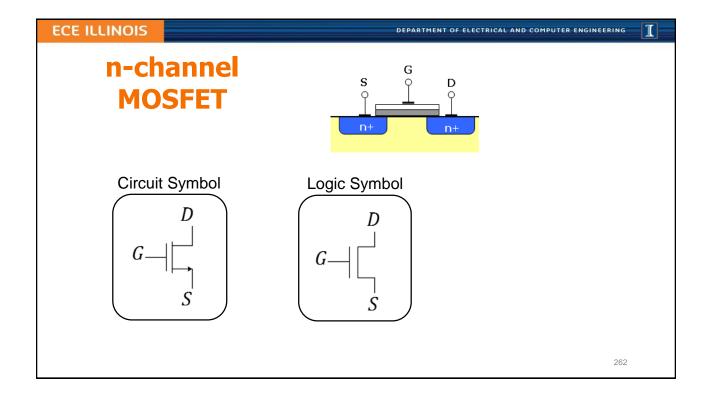

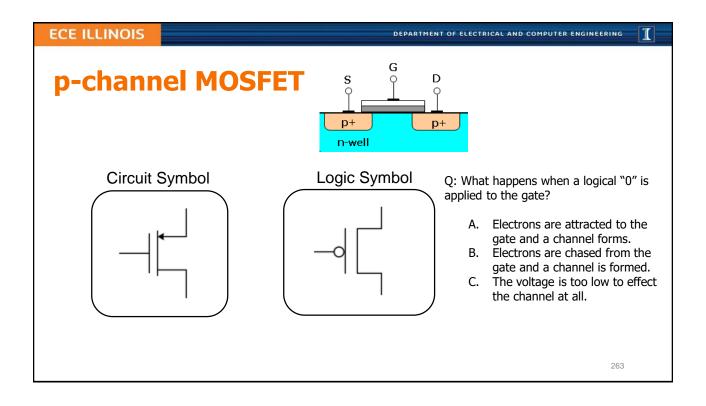

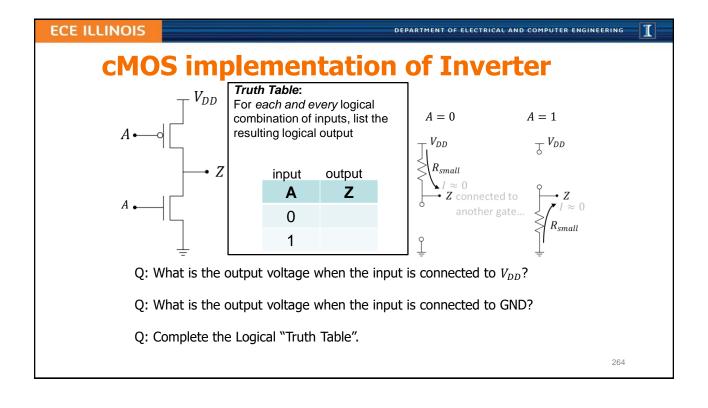

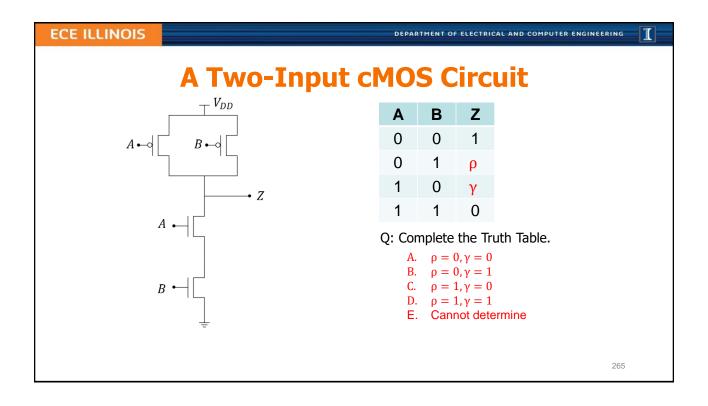

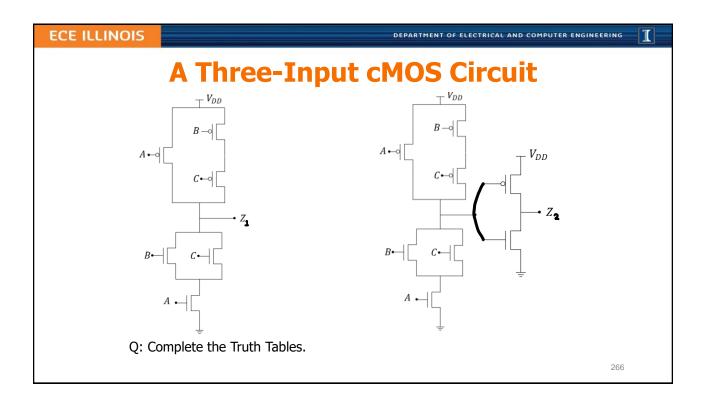

I

### **ECE ILLINOIS**

DEPARTMENT OF ELECTRICAL AND COMPUTER ENGINEERING

# **Improperly-Constructed cMOS Circuits**

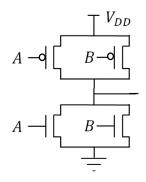

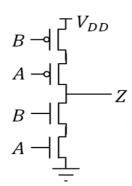

Q: Attempt to complete the Truth Tables.

267

### **ECE ILLINOIS**

DEPARTMENT OF ELECTRICAL AND COMPUTER ENGINEERING

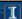

# **cMOS Energy**

Q: How much energy is stored in each gate (C = 1fF) if charged to  $V_{DD}$ ?

Q: How much energy is consumed from the voltage source to charge it?

DEPARTMENT OF ELECTRICAL AND COMPUTER ENGINEERING

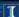

# Power consumed by a single switching FET

 $P = a f C V^2 n$ 

*a* – activity factor

f-switching frequency

C - load capacitance

V – switching voltages

n – number of transistors switching

ECE Spotlight...

Prof. **Hanumolu** works to produce useful circuits with small dimensions that "can be implemented in small area and with minimal power consumption while operating at

high [frequency]."

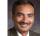

- Largest source of power consumption in computer chips
- Reduction of contributing factors is a technological goal

Q: How many 2 fF caps are switched at 1 V every ns to dissipate 100 W?

Q: If the total number of transistors on a chip is 1 billion, what is  $\alpha$ ?

269

**ECE ILLINOIS** 

DEPARTMENT OF ELECTRICAL AND COMPUTER ENGINEERING

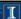

# **L24. Learning Objectives**

- a. To explain operation of a cMOS inverter
- b. To interpret cMOS logic and express in Truth Table form
- c. To calculate power consumption due to cMOS switching with capacitive loads

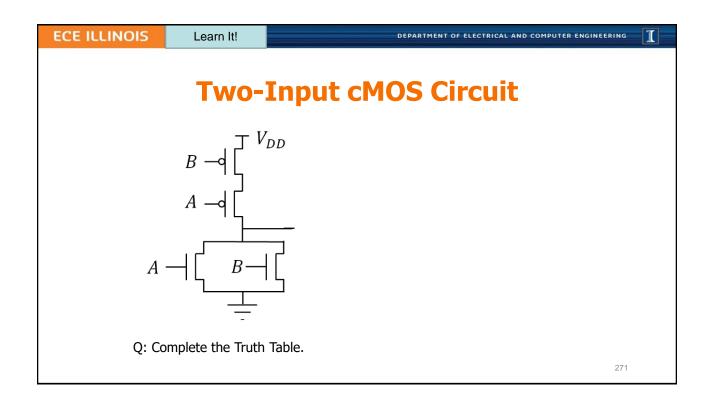

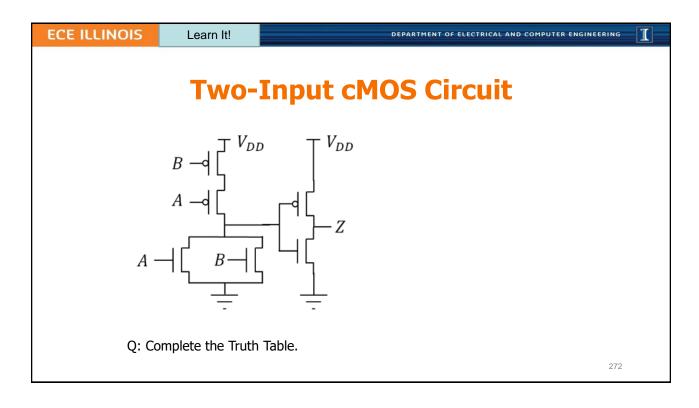

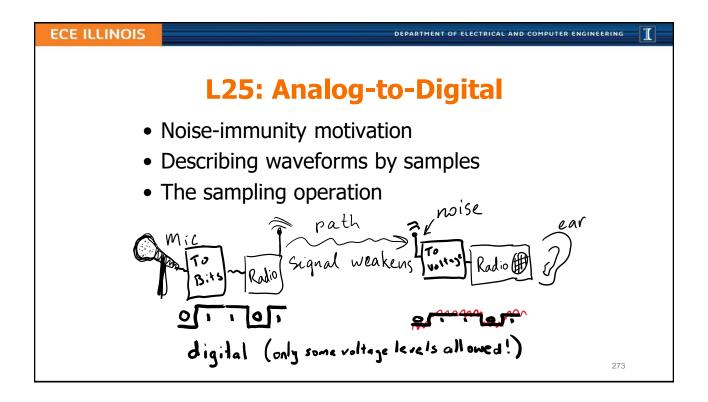

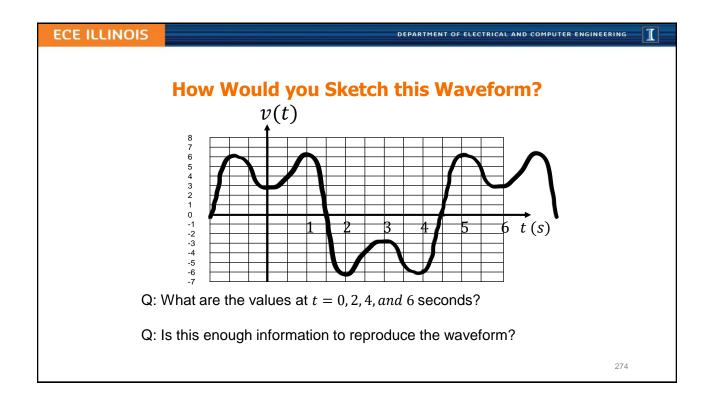

DEPARTMENT OF ELECTRICAL AND COMPUTER ENGINEERING

### 7

### **Enter Data Points of the Previous Waveform.**

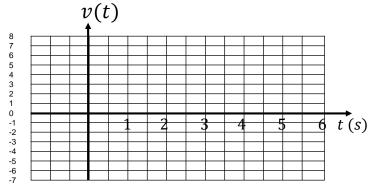

Q: How should one connect the data points?

- A. Point-to-point with straight lines.
- B. Point-to-point with curvy lines.
- C. Point-to-point, but only with horizontal and vertical lines.

When storing these values using bits, how many should we use? (NEXT LECTURE!)

27

### **ECE ILLINOIS**

DEPARTMENT OF ELECTRICAL AND COMPUTER ENGINEERING

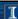

# Sampling: Sensing real-world data at uniform intervals

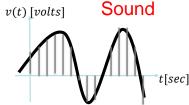

 $T_s$ : Sampling period

 $f_s = \frac{1}{T_s}$ : Sampling Frequency

Sampled Sequence:

$$v[n] = v(t = nT_s), n integer (n = -2, -1, 0, 1, 2, ...)$$

Example: y(t) = 5t sampled at  $T_S = 2$ 

Answer:  $y[n] = y(nT_s) = 5n2 = 10n = \dots, -20, -10,0,10,20, \dots$ 

DEPARTMENT OF ELECTRICAL AND COMPUTER ENGINEERING

### I

# **Sampling**

Sampled Sequence:

$$v[n] = v(t = nT_s), n \text{ integer } (n = -2, -1, 0, 1, 2, ...)$$

Q: Let  $v_1(t) = 2cos(\pi t)$ . Plot  $v_1(t)$ .

Q: Let  $v_1(t) = 2cos(\pi t)$ . If  $T_s = 0.5 s$ , what is  $v_1[6]$ ?

Q: Let  $v(t)=5\cos\left(\frac{\pi}{3}t\right)-2\cos(\pi t)$ . If  $T_s=0.5\,s$ , what is v[6]?

277

**ECE ILLINOIS** 

DEPARTMENT OF ELECTRICAL AND COMPUTER ENGINEERING

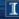

# Sampling: Sensing real-world data at uniform intervals

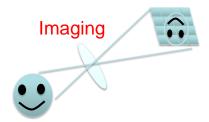

Think About It! How does sampling work in digital photography?

DEPARTMENT OF ELECTRICAL AND COMPUTER ENGINEERING

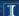

# Largest Sampling Period, $T_S$

**If** you sample fast enough to catch the highs/lows on a wiggly waveform, **then** you can smoothly reconnect the data points to recreate it.

Q: Speech is intelligible if frequencies up to 3.5 kHz are preserved. What should we use for  $T_s$ ?

- A.  $<\frac{1}{7} ms$
- B.  $<\frac{1}{3.5}$  ms
- $C. < 3.5 \, ms$
- $D. > 3.5 \, ms$
- E. > 7 ms

279

**ECE ILLINOIS** 

DEPARTMENT OF ELECTRICAL AND COMPUTER ENGINEERING

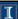

# **L25: Learning Objectives**

- a. Explain the motivation for digital signals
- b. Determine reasonable sampling interval for plotted waveforms
- c. Sample an algebraic signal given a sampling interval

DEPARTMENT OF ELECTRICAL AND COMPUTER ENGINEERING

### I

# **L26: Preserving Information in A/D**

- Nyquist Rate
- Quantization
- Memory Registers
- Binary Numbers
- Aliasing
- A/D block diagram
- D/A block diagram

281

**ECE ILLINOIS** 

DEPARTMENT OF ELECTRICAL AND COMPUTER ENGINEERING

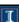

# Nyquist Rate: lower bound on $f_s$

A sampled signal can be converted back into its original analog signal <u>without any error</u> if the sampling rate is more than twice as large as the highest frequency in the signal.

$$|f_s>2f_{max}|$$

©No loss of information due to sampling©

Interpolation: recreate analog with a special function!

Q: Speech is intelligible if frequencies up to 3.5 kHz are preserved. What is the Nyquist rate?

A. 1.75 kHz

B. 3.5 kHz

C. 5.25 kHz

Q: Music is often filtered to include sounds up to 20 kHz. What sampling rate should we use?

D. 7 kHzE. 8 kHz

DEPARTMENT OF ELECTRICAL AND COMPUTER ENGINEERING

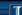

# **Aliasing occurs when Sampling is sparse**

When  $f_s$  is too small ( $T_s$  is too large), high-frequency signals masquerade as lower frequency signals...

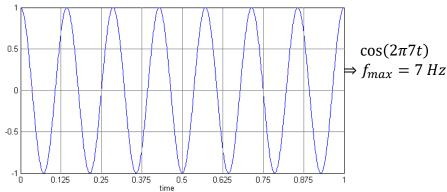

Q: When sampling at  $f_s = 8 Hz$ , what is the frequency of the signal above after reconstruction?

283

### **ECE ILLINOIS**

DEPARTMENT OF ELECTRICAL AND COMPUTER ENGINEERING

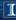

# Quantization:

# Round voltage values to nearest discrete level

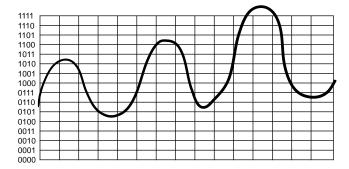

Q: Assume we sample at the vertical lines. Digitize the waveform using four-bit samples.

DEPARTMENT OF ELECTRICAL AND COMPUTER ENGINEERING

T

# **Computers are made of cMOS Circuits**

- **Registers** are combinations of logic circuits that utilize electrical **feedback** to serve as computer's working memory.
- Each register element is a bit which can be 0 (low) or 1 (high)
- Example: An 8-bit register holds 8 binary values.

Choose the largest 8-bit binary value.

- A. 00001011
- B. 00010110
- C. 00010000
- D. 00001111
- E. 00000101

285

### **ECE ILLINOIS**

DEPARTMENT OF ELECTRICAL AND COMPUTER ENGINEERING

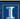

# **Binary Numbers**

Any number system has a base, N, with N digits  $\{0, ..., N-1\}$ , and n-digit number representations with the distance from the decimal point indication what base power each digit represents.

Base 10: What is the number 51?

### 3-digit Binary integers:

```
      0:
      0
      0
      0

      1:
      0
      0
      1

      2:
      0
      1
      0

      3:
      0
      1
      1

      4:
      1
      0
      0

      5:
      1
      0
      1

      6:
      1
      1
      0

      7:
      1
      1
      1
```

```
2- digit number: 5 1 position (in decimal): 10s place 1s place meaning (in decimal): 5 \times 10 + 1 \times 1
```

### Base 2: What is the number 1012?

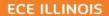

PERSONAL OF ELECTRICAL AND COMPUTER ENGINEERING

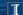

# More bits=More levels= Less Quantization Error (Noise)

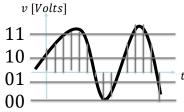

 $e[n] = v[n] - v_Q[n]$ 

Example: 2 - bit quantizer

Q: If the voltages 2.93 and 5.26 are quantized to the nearest 0.25 V, what are the quantization errors?

287

### **ECE ILLINOIS**

DEPARTMENT OF ELECTRICAL AND COMPUTER ENGINEERING

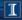

# **3-Bit Quantizer**

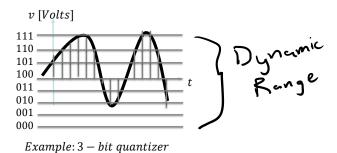

Q: How many levels in a 10-bit quantizer?

A. 4

B. 8

C. 10

D. 100

E. 1024

DEPARTMENT OF ELECTRICAL AND COMPUTER ENGINEERING

### 1

# Sampling + Quantization = Digitization

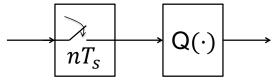

- Sampling Rate = 1/(Sampling Period)  $f_S = \frac{1}{T_S}$
- $\uparrow$  Sampling Rate  $\Rightarrow \uparrow$  Memory usage
- $\downarrow$  Sampling Rate  $\Rightarrow$  Loss of Information?

Q: Under what conditions on sampling and on quantization will you incur a loss of information?

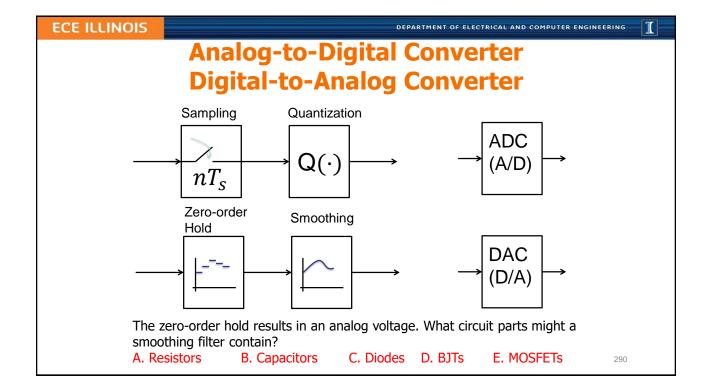

# Exercises Q: CD-quality music is sampled at 44.1 kHz with a 16-bit quantizer. How much memory (in Bytes) is used to store 10 seconds of sampled-and-quantized data?

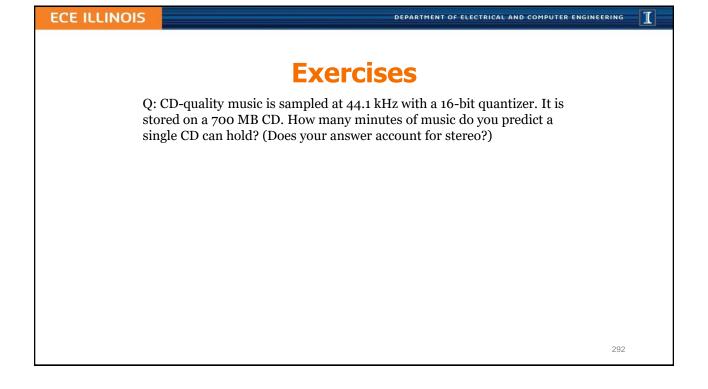

I

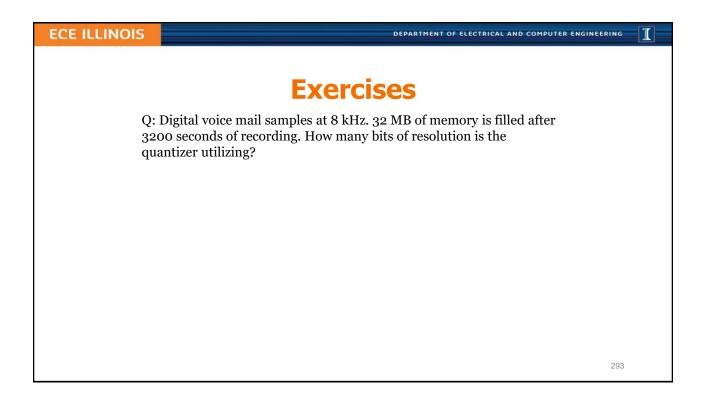

# L26: Learning Objectives a. Convert a voltage series to a quantized (bit) representation b. Solve problems involving sampling rate, quantizer size, memory size, and acquisition time c. Find the Nyquist rate of a signal given its highest frequency d. To be able write out binary integers numbers in increasing value e. Describe the implications for sound quality based on sampling rate and quantization depth (# bits in quantizer)

DEPARTMENT OF ELECTRICAL AND COMPUTER ENGINEERING

**ECE ILLINOIS** 

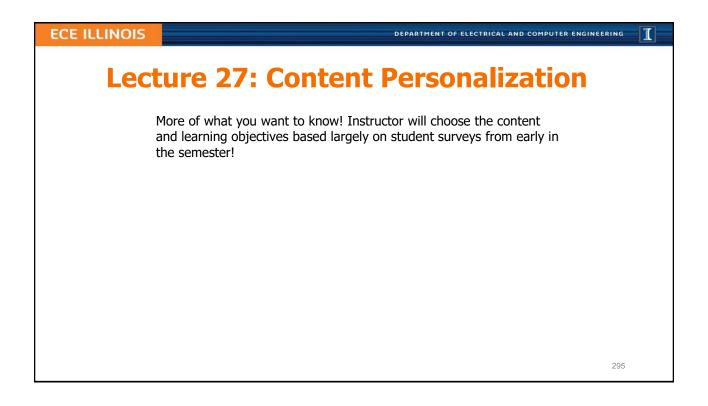

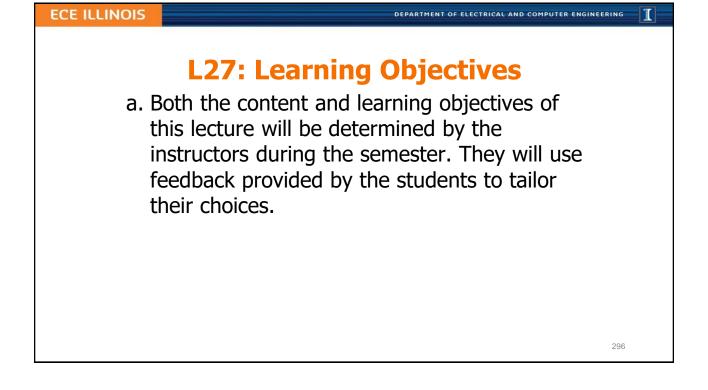

DEPARTMENT OF ELECTRICAL AND COMPUTER ENGINEERING

### Ί

# **Lecture 28: Photodiodes and Solar Panels**

- The nature of light
- · Photon absorption in semiconductors
- Photocurrent in diodes and its use
  - Detecting light and signals
  - Generating electrical energy
- Energy from solar panels

297

### **ECE ILLINOIS**

DEPARTMENT OF ELECTRICAL AND COMPUTER ENGINEERING

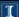

# **Light consists of (Energetic) Photons**

- Photons are sometimes called wave packets
- Each photon (of wavelength  $\lambda$  in nm) carries an amount of energy  $E = \frac{1240}{\lambda} \left[ \frac{eV}{vhoton} \right] \qquad 1 eV \text{ is equivalent to } 1.6 \times 10^{-19} J$
- The color of light depends on its wavelength,  $\lambda$

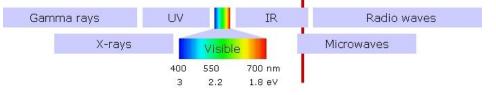

Q: How many photons per second are provided by a 1 mW 650 nm laser?

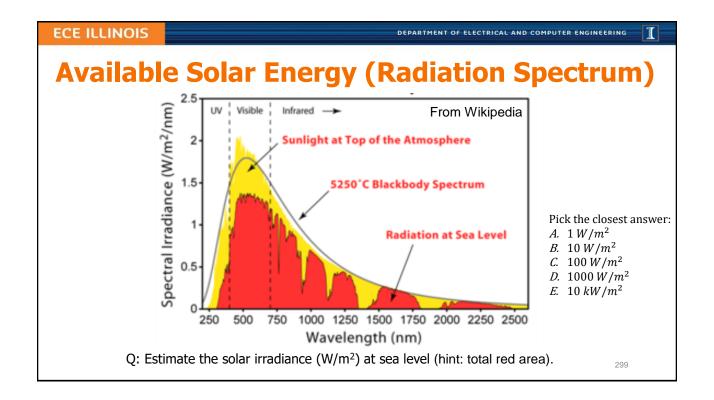

DEPARTMENT OF ELECTRICAL AND COMPUTER ENGINEERING

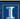

# Creating electron-hole pairs in Semiconductors

- An electron in a material can absorb a photon's energy
- An electron can sometimes lose energy to emit a photon
- Semiconductor electrons have a gap in allowed energy,  $E_a$
- Photons with energy bigger than the gap are absorbed
- Absorbed photons can create usable electrical energy

DEPARTMENT OF ELECTRICAL AND COMPUTER ENGINEERING

I

# **Exercises**

Q: What is the maximum wavelength absorbed by:

Si 
$$(E_g = 1.1 \, eV)$$
,

by GaN (
$$E_q = 3.4 \, eV$$
),

and by diamond carbon ( $E_g = 5.5 \, eV$ )?

30

**ECE ILLINOIS** 

DEPARTMENT OF ELECTRICAL AND COMPUTER ENGINEERING

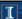

# **Photodiode IV depends on impinging Light**

- Reverse bias mode
  - Photodetector
  - Detecting light signals
  - Energy is dissipated
- Forward bias mode
  - Photovoltaic cell
  - Energy is generated

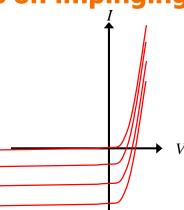

# Exercise Q: Sparkfun's BPW34 photodiode generates 50 μA of current when reverse-biased and illuminated with 1 mW/cm² at 950 nm. If a 1 mW 950 nm laser is focused on the photodetector, what is the resulting photocurrent?

### **ECE ILLINOIS**

DEPARTMENT OF ELECTRICAL AND COMPUTER ENGINEERING

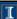

# **Photovoltaic operation collects Energy**

- Forward-bias mode
- P = IV is supplied
- Maximum power point
- $P_{max} = I_m V_m = FF I_{sc} V_{oc}$
- Typical FF = 70%

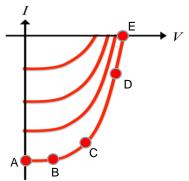

Q: Identify the  $P_{max}$  point above

Q: If Sparkfun's BPW34 photodiode has  $I_{SC}=40~\mu A$  and  $V_{OC}=350~mV$  when illuminated with 1 mW/cm² at 950 nm, and the fill factor is 50% what is the maximum power produced?

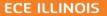

DEPARTMENT OF ELECTRICAL AND COMPUTER ENGINEERING

# Solar panels as energy sources

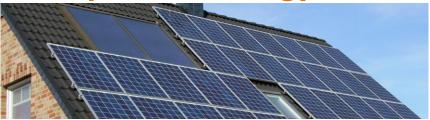

Q: Assuming 500 W/m<sup>2</sup> solar irradiance and a 25% efficient solar panel, how much roof area should be covered to supply 50A at 120V?

Q: Given an average of 5 hours of sunshine per day and a utility cost of \$0.11/kWh how much of the utility cost can such a solar panel save?

### ECE Spotlight...

ECEB is aspiring to a Net Zero Energy rating and targeting LEED Platinum certification from the U.S. Green Building Council. You should look into the project to learn how it is being achieved. Do some of your own number crunching!

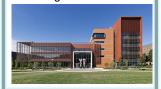

305

### **ECE ILLINOIS**

DEPARTMENT OF ELECTRICAL AND COMPUTER ENGINEERING

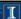

# **Lecture 28 Learning Objectives**

- a. Relate photon flux (photons/sec) to power and wavelength
- b. Calculate maximum absorbed wavelength for a band gap
- c. Sketch photodiode IV curve and explain operating regimes
- d. Calculate reverse bias current for incident light power
- e. Calculate maximum power from IV intercepts and fill factor
- f. Estimate power (and its \$ value) produced by a solar panel

# Lecture 29: Course Review If you have a request that a specific question or topic be covered on this day, please email your instructor. Other questions will focus on muddy points. More info TBA.

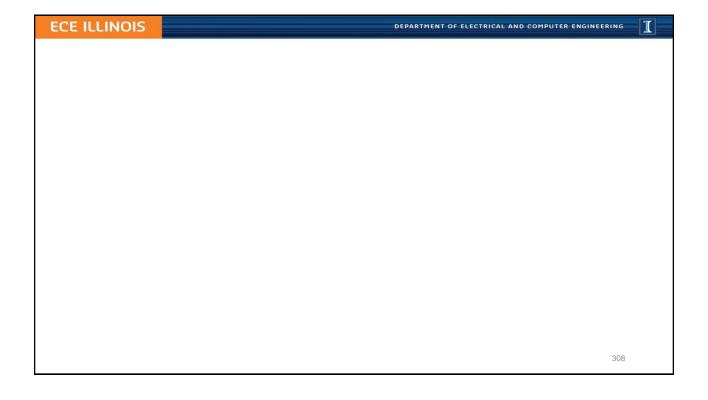